UNIVERSIDADE FEDERAL DE ALAGOAS – UFAL CAMPUS DO SERTÃO CURSO DE ENGENHARIA CIVIL

RAFAEL SILVA PEREIRA DE SANTANA

# **AVALIAÇÃO DA MODELAGEM HIDROLÓGICA VIA SMAP DA BACIA DO RIO MÚNDAU, UTILIZANDO DADOS DO SATÉLITE TRMM E DE PLUVIÔMETRO**

Delmiro Gouveia – AL 2019

## RAFAEL SILVA PEREIRA DE SANTANA

# **AVALIAÇÃO DA MODELAGEM HIDROLÓGICA VIA SMAP DA BACIA DO RIO MÚNDAU, UTILIZANDO DADOS DO SATÉLITE TRMM E DE PLUVIÔMETRO**

Trabalho de Conclusão de Curso apresentado ao Colegiado do Curso de Engenharia de Civil da Universidade Federal de Alagoas – Campus do Sertão, como requisito parcial para obtenção do título de Engenheiro Civil.

Orientador: Prof. Dr. Thiago Alberto da Silva Pereira

Delmiro Gouveia – AL 2019

## **Catalogação na fonte Universidade Federal de Alagoas Biblioteca do Campus Sertão Sede Delmiro Gouveia**

Bibliotecária responsável: Renata Oliveira de Souza – CRB-4/*2209*

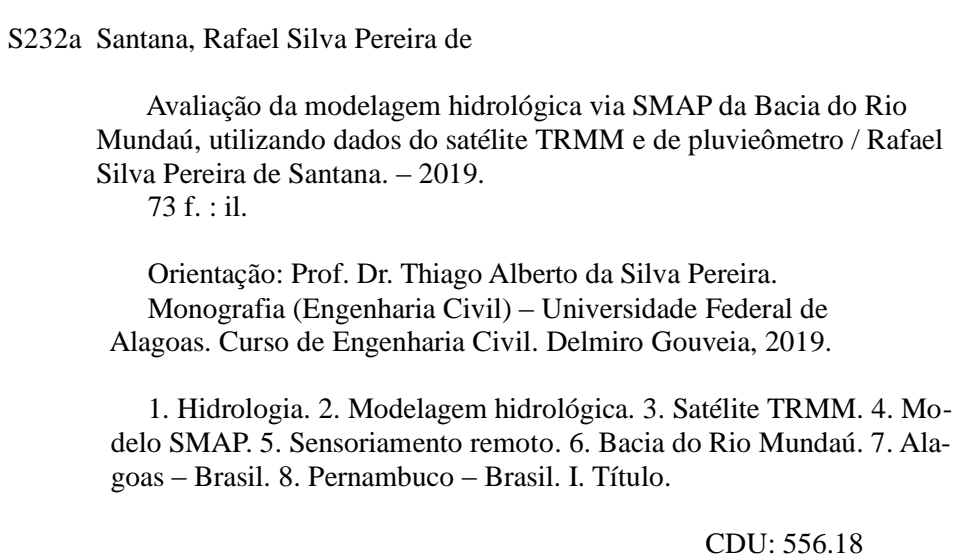

Folha de Aprovação

RAFAEL SILVA PEREIRA DE SANTANA

## AVALIAÇÃO DA MODELAGEM HIDROLÓGICA VIA SMAP DA BACIA DO RIO MUNDAÚ, UTILIZANDO DADOS DO SATÉLITE TRMM E DE **PLUVIÔMETRO**

Trabalho de Conclusão de Curso submetido ao corpo docente do Curso de Engenharia Civil da Universidade Federal de Alagoas - Campus do Sertão e aprovado em 20 de agosto de 2019.

Prof. Dr. Thiago Alberto da Silva Pereira, UFAL - Campus do Sertão (Orientador)

**Banca Examinadora:** 

Prof. Dr. Thiago Alberto da Silva Pereira, UFAL - Campus do Sertão (Orientador)

Fire Llegochat L. techno<br>Prof. Dr. José Alegnoberto Leite Fechine, UFAL - Campus do Sertão

(Avaliador)

Daniel Actor Club<br>Msc. Daniele Feitoza Silva (Avaliadora)

#### **AGRADECIMENTOS**

Gostaria de agradecer primeiramente a Deus, por ter me concedido força e sabedoria para enfrentar todas as dificuldades encontradas ao longo de toda essa caminhada, sem Ele nada teria sentido.

Sou muito grato aos meus pais José e Antony, a minha irmã Mariana por todo apoio e suporte para a realização desse sonho, por terem acreditado em mim desde o primeiro instante não medindo esforços para que tudo isso fosse possível, vocês foram peças fundamentais em toda essa trajetória. Assim como todos os meus demais familiares, que a todo instante me apoiaram, amo todos vocês.

A minha namorada Grazielly pela cumplicidade, amor e por ter sido meu porto seguro durante a graduação, sempre me fazendo acreditar nos meus sonhos, estando ao meu lado nas dificuldades e deixando meus dias mais leves, obrigado por tudo. Não poderia deixar de agradecer aos seus pais Isabel, José Alves e a seus irmãos Gabriel e Isabelly pela acolhida durante esse período longe de casa, além de todo apoio e amizade nesses anos.

Ao PET, todos os petianos, egressos e ao tutor Antônio Netto, por todos os momentos de aprendizado e companheirismo, levarei esse grupo em meu coração. Em especial agradeço aos grandes amigos (irmãos) que fiz no programa João Victor e Rafael Carvalho, os quais levarei a amizade e todas as lembranças para sempre.

Agradeço a todo o corpo docente da Universidade Federal de Alagoas por todos os ensinamentos passados ao longo desses anos. Em especial, ao meu orientador Thiago Pereira pela oportunidade, paciência, amizade e orientação neste trabalho, sempre estando ao meu lado durante a elaboração deste, além dos conselhos passados.

A todos os companheiros de curso, grandes amigos que a graduação me proporcionou Eliton, Ericsson, Juliano, Bruno, Guilherme, Sam, Lanne e Leticia. Em especial a Eleilton, Jardel, Leandro e Rafael Alves por sempre estarem ao meu lado, enfrentando juntos as dificuldades da graduação e da vida durante esses cinco anos longe de casa, amo vocês meus irmãos. E ao meu grande amigo (irmão) Estevão Netto pela amizade durante todos os momentos de minha vida.

## **ACKNOWLEDGEMENT <sup>1</sup>**

The data used in this study were acquired as part of the Tropical Rainfall Measuring Mission (TRMM). The algorithms were developed by the TRMM Science Team. The data were processed by the TRMM Science Data and Information System (TSDIS) and the TRMM Office; they are archived and distributed by the Goddard Distributed Active Archive Center. TRMM is an international project jointly sponsored by the Japan National Space Development Agency (NASDA) and the U.S. National Aeronautics and Space Administration (NASA) Office of Earth Sciences.

<sup>1</sup> Este reconhecimento é solicitado pela NASA's Earth Science Enterprise (ESE) quando do uso de dados do TRMM

#### **RESUMO**

A precipitação é uma das variáveis essenciais do ciclo hidrológico e apresenta uma variabilidade espaço temporal significativa, sendo necessário uma densa rede de equipamentos para o monitoramento desta variável, entretanto as bacias brasileiras se caracterizam pela esparsa rede de pluviômetros. Outra característica encontrada em tais bacias é o comprimento de séries de vazão pouco representativas. Diante das dificuldades impostas para a gestão de recursos hídricos, surgem os estudos hidrológicos, que visam analisar alternativas para o monitoramento da precipitação e vazão em bacias hidrográficas. Dessa forma, desenvolveu-se esse trabalho com o intuito de analisar a eficiência das estimativas das precipitações do satélite TRMM, produto 3B42, e a sua aplicação em um modelo hidrológico chuva-vazão, na bacia do Rio Mundaú, localizada nos estados de Alagoas e Pernambuco, a qual apresenta significante importância no desenvolvimento econômico e social da região. Primeiramente, realizou-se o estudo por meio da comparação da precipitação média, método do inverso do quadrado da distância, entre dados de satélite e pluviômetros, através da análise visual e os conceitos estatísticos de erro médio (EM), raiz do erro quadrático médio (REQM), coeficiente de correlação de Pearson (r) e de eficiência de Nash-Sutcliffe (NS). Em seguida, fez-se a modelagem hidrológica para as duas fontes de dados, utilizando o modelo concentrado SMAP, em sua versão mensal; esse estudo foi realizado através da análise visual do hidrogramas, curva de permanência e gráfico de dispersão, e os coeficientes estatísticos de Nash-Sutcliffe e de Pearson. As estimativas do satélite subestimaram os dados de superfície, os valores obtidos para os coeficientes estatísticos foram de EM=-32,13, REQM=65,10, r=0,69 e NS=0,29, apresentando baixa eficiência para a bacia, apesar da boa correlação encontrada. No que se refere a modelagem realizada, ambas as fontes de dados apresentaram eficiência aceitável, tendo o modelo do pluviômetro melhor desempenho para ambos os coeficientes analisados: NS=0,65, e 0,69 para a calibração e validação, respectivamente, e r=0,85 e 0,87 para os períodos, respectivamente. Já para o TRMM, NS=0,56 e 0,57, e r=0,75 e 0,79 para a calibração e validação do modelo, respectivamente. Ao analisar os parâmetros calibrados do modelo, percebe-se que a tendência das estimativas acaba por acarretar diferenças significantes na caracterização da bacia.

Palavras-chave: Modelagem hidrológica, SMAP, sensoriamento remoto, satélite TRMM.

#### **ABSTRACT**

Precipitation is one of the essential variables of the hydrological cycle and has a significant temporal space variability, requiring a dense network of equipment to monitor this variable, however the Brazilian basins are characterized by the sparse network of rain gauges. Another feature found in such basins is the length of unrepresentative flow series. Given the difficulties imposed for the management of water resources, hydrological studies appear, which aim to analyze alternatives for monitoring precipitation and flow in watersheds. Thus, this work was developed in order to analyze the efficiency of precipitation estimates of the TRMM satellite, product 3B42, and its application in a rain-flow hydrological model in the Mundaú River basin, located in the states of Alagoas and Pernambuco, which has significant importance in the economic and social development of the region. First, the study was carried out by comparing concentrated precipitation, the inverse square method of distance, between satellite data and rain gauges, through visual analysis and the statistical concepts of mean error (EM), root mean square error (REQM), correlation coefficients of Pearson (r) and efficiency of Nash-Sutcliffe (NS). Then, the hydrological modeling was done for both data sources, using the concentrated SMAP model, in its monthly version; this study was performed by visual analysis of the hydrographs, permanence curve and dispersion graph, and the statistical coefficients of Nash-Sutcliffe and Pearson. The satellite estimates showed a tendency to underestimate the surface data, the values obtained for the statistical coefficients were EM=-32.13, REQM=65.10, r=0.69 and NS=0.29, presenting low efficiency for the basin despite the good correlation found. Regarding the modeling performed both data sources presented acceptable efficiency, having the rain gauge model better performance for both coefficients analyzed: NS=0.65 and 0.69 for calibration and validation, respectively, and r=0.85 and 0.87 for both periods, respectively. For the TRMM NS=0.56 and 0.57 and  $r=0.75$  and 0.79 for model calibration and validation, respectively. Analyzing the calibrated parameters of the model, it can be seen that the tendency of the estimates leads to significant differences in the characterization of the basin.

Keywords: Hydrological modelling, SMAP, remote sensing, TRMM satellite.

# **SUMÁRIO**

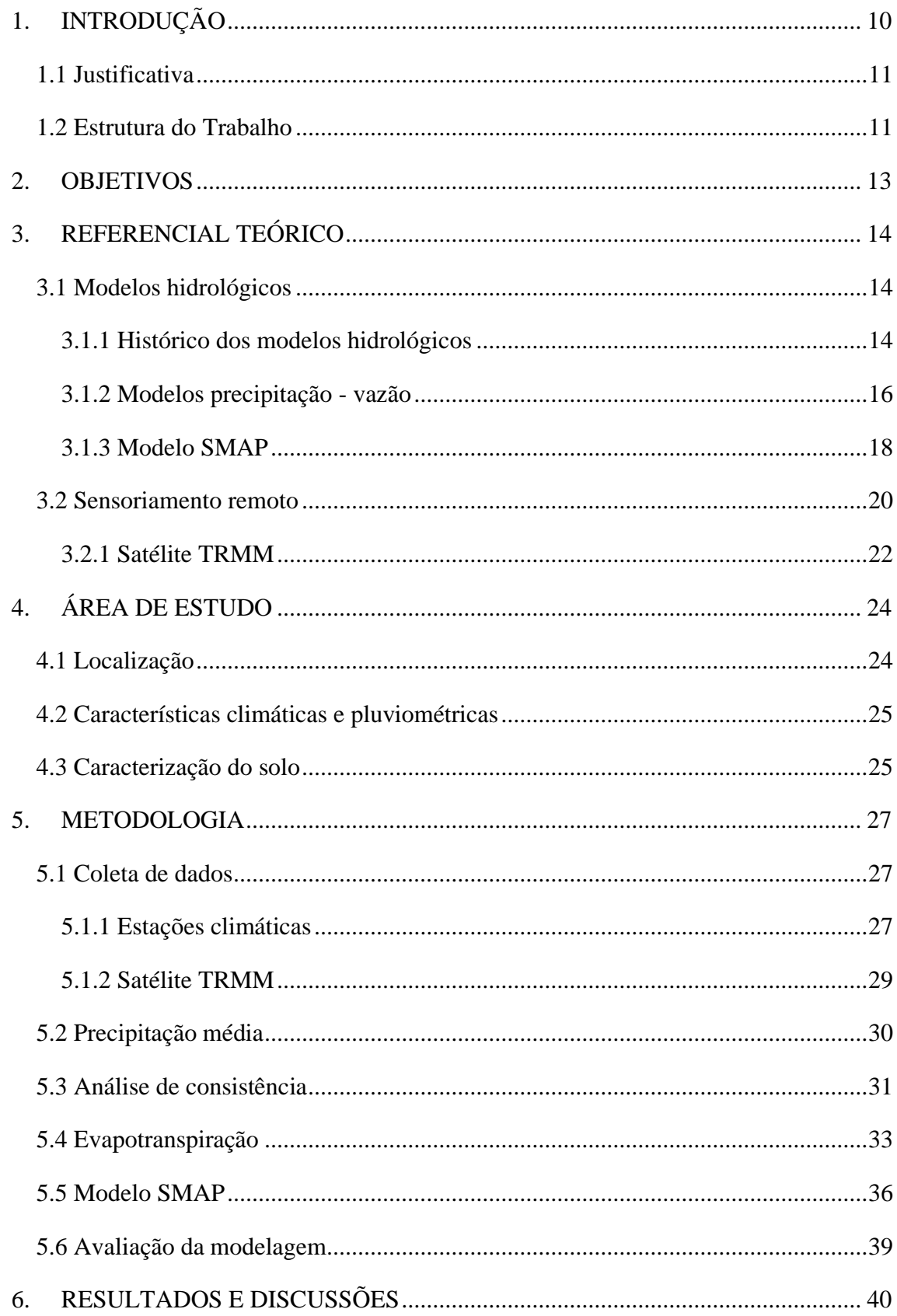

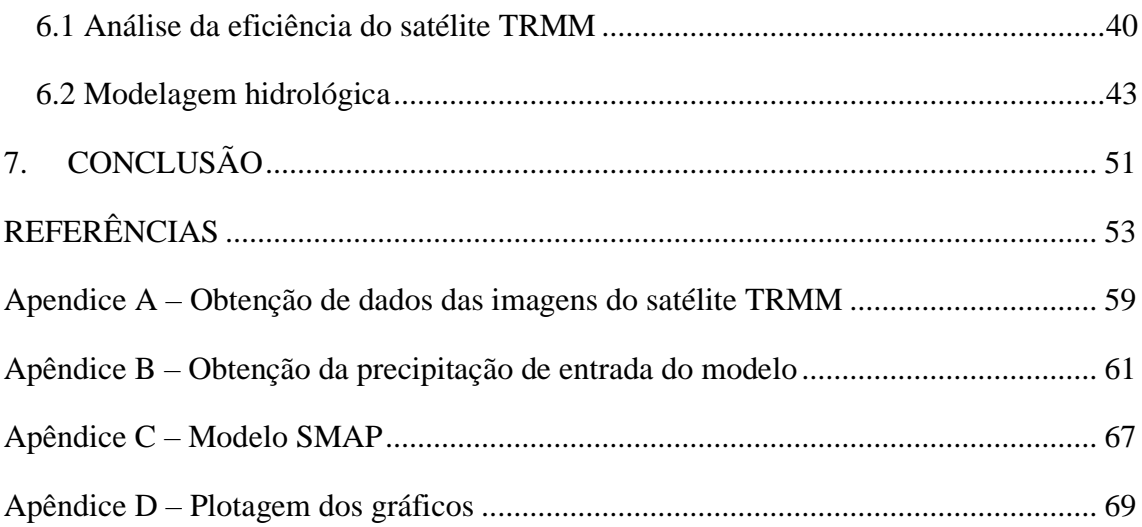

### <span id="page-10-0"></span>**1. INTRODUÇÃO**

As questões associadas a estimativa da disponibilidade e demanda de água no espaço e tempo no planeta, afetam diretamente a tomada de decisão em relação ao desenvolvimento econômico e social adequado e alinhado com a sustentabilidade. Diante da complexidade dos processos ambientais e a escassez de informações hidrológicas em países em desenvolvimento, como exemplo o Brasil, a utilização de modelos hidrológicos surge como ferramenta essencial no estudo das variáveis do balanço hídrico, para a gestão dos recursos hídricos (COLLISCHONN, 2006; MACEDO, 2013).

Os modelos chuva-vazão buscam representar os processos físicos de uma bacia através da transformação da chuva em vazão. Dessa forma, a precipitação torna-se uma variável de grande importância para estudos hidrológicos com tais modelos. Geralmente, essa variável é medida através de pluviômetros que apresentam eficiência nas medições, entretanto, os dados coletados são representativos apenas para uma pequena área, de até 25 km² em média, segundo a Organização Mundial de Meteorologia, WMO (2008).

Devido à baixa rede de pluviômetros em países em desenvolvimento, como é o caso do Brasil, além da precipitação ser um elemento com grande variabilidade espaço temporal, surge a necessidade de outros métodos eficazes para medição dessa. Algumas metodologias utilizam ferramentas do Sensoriamento Remoto Orbital (SRO) para a obtenção desses dados, tendo como exemplo os produtos fornecidos pelo satélite TRMM (*Tropical Rainfall Measuring Mission*) (SOARES et al., 2016; RIBEIRO, 2018).

Por ser um dos mais bem equipados em termos de instrumentos para estimativa de precipitação, o satélite TRMM fornece estimativas com grande eficiência, oferecendo dados mais precisos do que os adquiridos por técnicas indiretas, baseados em imagens de outros satélites. Além disso, possui uma série de dados disponíveis mais longa que as demais (BARRERA<sup>2</sup> , 2005 *apud* COLLISCHONN et al. 2007). Outro fato que corrobora com tais expectativas, é a resolução espacial de 0,25° x 0,25° e temporal de 3 horas.

<sup>2</sup> BARRERA, D. F. **Precipitation estimation with the** *hydro-estimator* **technique: its validation against raingage observations**. VII Congresso da IAHS, Foz do Iguaçu, 3-9 de abril de 2005.

#### <span id="page-11-0"></span>**1.1 Justificativa**

As bacias hidrográficas são fundamentais para o abastecimento hídrico das regiões, possibilitando diferentes formas de ocupação e uso, como áreas de cultivo, áreas urbanas, atividades industriais e agropecuárias, influenciando as questões econômicas e sociais da população inserida na região. Dessa forma, os estudos relacionados aos processos hidrológicos apresentam grande relevância para as bacias, auxiliando na preservação dos recursos ambientais e no desenvolvimento sustentável (ANDRADE et al., 2016).

A bacia hidrográfica do Rio Mundaú apresenta grande importância para os municípios inseridos na mesma, como o abastecimento de reservatórios e açudes localizados em sua cabeceira, fornecimento de água para o cultivo de cana-de-açúcar e agricultura de subsistência e abastecimento do complexo lagunar mundaú-manguaba, um dos complexos mais produtivos do Brasil (SOUZA et al., 2004). Nos últimos cem anos a bacia apresentou 7 grandes cheias, sendo a última no ano de 2010 com grandes prejuízos para a região, resultando em 26 mortes, 7.669 casas danificadas e 9.732 casas destruídas (FRAGOSO Jr. et al., 2010)

Diante do exposto, é importante analisar alternativas para o monitoramento da precipitação da bacia e a sua eventual utilização em ferramentas que podem auxiliar na gestão dos recursos hídricos, dada a importância da bacia para a região. Dessa forma, a fim de avaliar a qualidade das estimativas do satélite e sua consequente aplicabilidade em modelos hidrológicos chuva-vazão, o presente estudo buscou analisar as estimativas do TRMM para a Bacia do Rio Mundaú, comparando-as com dados de pluviômetro disponíveis na região, com a aplicação no modelo hidrológico SMAP, versão mensal.

#### <span id="page-11-1"></span>**1.2 Estrutura do Trabalho**

O trabalho está estruturado em 7 capítulos, em que o capitulo 1 apresenta informações introdutórias e a contextualização acerca do tema, assim como a justificativa do trabalho, já no capitulo 2 é exposto os objetivos da pesquisa.

No capitulo 3 tem-se a revisão bibliográfica em relação aos principais conceitos necessários para o entendimento do trabalho, em que se transcorre sobre a modelagem hidrológica, modelos chuva-vazão, sensoriamento remoto e o satélite TRMM.

No capítulo 4 caracteriza-se a área de estudo do trabalho, apresentando a localização, características climáticas, pluviométricas e do solo.

O capitulo 5 traz os materiais e métodos necessários para a elaboração do trabalho, como os procedimentos para a coleta de dados, cálculo dos parâmetros utilizados no trabalho, além das etapas para realizar a modelagem hidrológica.

O capitulo 6 expõe os resultados obtidos através dos procedimentos apresentados no capítulo anterior, além da análise com os resultados encontrados na literatura.

O capitulo 7 apresenta as considerações finais do trabalho, as contribuições do estudo e as recomendações para os futuros trabalhos.

### <span id="page-13-0"></span>**2. OBJETIVOS**

O presente trabalho tem como objetivo geral avaliar o desempenho da modelagem hidrológica utilizando dados de precipitação do satélite TRMM para a bacia hidrográfica do Rio Mundaú.

Para o prosseguimento do objetivo geral, traçou-se os seguintes objetivos específicos:

- Analisar o desempenho das estimativas de satélite, quando comparadas a dados observados obtido por pluviômetros;
- Analisar os parâmetros obtidos através da calibração de cada modelo.

### <span id="page-14-0"></span>**3. REFERENCIAL TEÓRICO**

#### <span id="page-14-1"></span>**3.1 Modelos hidrológicos**

O ciclo hidrológico é o conjunto de fases e processos característicos da circulação da água no meio ambiente. O volume de água no planeta não sofre variações significativas, todavia a água disponível está constantemente variando seu estado e estoque, de lugar para lugar, e, consequentemente, circulando de forma constante, tratando-se assim de um ciclo (LIMA, 2011).

Modelo é a representação do comportamento do sistema e particularmente se refere a apenas alguns aspectos do fenômeno. O modelo hidrológico é um instrumento desenvolvido pela ciência, a fim de melhor entender e retratar o comportamento da bacia hidrográfica, sendo possível prever condições diferentes das observadas (TUCCI, 2005).

A modelagem hidrológica demanda um amplo conhecimento sobre o ciclo hidrológico e, portanto, sobre todos os processos físicos que acontecem durante e posteriormente a uma precipitação: a própria precipitação, a interceptação, a evapotranspiração, a infiltração e o escoamento superficial. Todos esses processos são representados por modelos matemáticos. (SANTOS, 2009).

Segundo Martinez (2014), normalmente, os modelos são mais utilizados para as seguintes finalidades: preenchimento de falhas em séries de vazões, previsão de vazão em tempo real, simulação de qualidade da água e no transporte de sedimentos, incorporação a modelos atmosféricos, dimensionamento de reservatórios e barragens, e gerenciamento de recursos hídricos. Outras aplicações dos modelos envolve a melhor compreensão do comportamento dos fenômenos hidrológicos na bacia, entendendo os elementos e suas variações para bacias com características diferentes. Além disso, contribui como antevisões de cenários de planejamento, abrangendo a realização de prevenções, considerando as implicações de planos alternativos, assim como efeitos resultantes da modificação do uso do solo (SEIBT, 2013).

#### <span id="page-14-2"></span>3.1.1 Histórico dos modelos hidrológicos

Segundo Todini (2007) a história da modelagem hidrológica surgiu a partir do equacionamento de alguns processos hidrológicos, como o método racional, desenvolvido por Mulvany em 1850. O método racional é utilizado apenas para pequenas bacias, relacionando diretamente os conceitos de tempo de concentração e escoamento máximo.

Os grandes avanços deram início em 1930 quando os países desenvolvidos, a partir das agências governamentais, começaram a desenvolver programas de pesquisas hidrológicas, como por exemplo, o Hidrograma Unitário elaborado por Sherman em 1932, a teoria da infiltração desenvolvida por Horton em 1933, e o modelo para escoamento em rios, elaborado por MacCarthy em 1939. Tais modelos buscavam representar os processos de cada componente do ciclo hidrológico (FAYAL, 2008).

Na década de 50, a ampliação dos investimentos em infraestrutura no pós-guerra, acarretou o desenvolvimento da área de recursos hídricos, com obras para controle de enchentes, drenagem de cidades e rodovias, como também o desenvolvimento do setor de saneamento. Aliado com o surgimento dos computadores, possibilitaram a elaboração de modelos que reuniam os processos do ciclo hidrológico para representar a transformação da precipitação em vazão (SEIBT, 2013).

No final da década de 70, a modelagem seguia duas tendências: os modelos possuíam muitos parâmetros, dificultando o seu ajuste, e o aumento da preocupação ambiental e avaliação do impacto da alteração do uso do solo. A primeira tendência verificou que os processos mais importantes resultavam em cerca de 3 ou 4 parâmetros mais sensíveis, sendo possível alcançar resultados tão eficientes quanto os modelos que representavam os demais processos, tornandose mais eficientes para a engenharia, como os modelos IPH II e o SMAP, desenvolvidos por Tucci et al. (1981) e Lopes et al. (1982), respectivamente. Já a segunda tendência buscava desenvolver modelos com maior base física, relacionando as características físicas do sistema e os parâmetros, a fim de reduzir o empirismo nas estimativas (TUCCI, 2005).

Diversos modelos surgiram posteriormente, mas a maior parte consistia em combinações de algoritmos básicos, equivalentes a modelos já existentes na época, em consequência da grande quantidade de combinações de métodos para representar os processos do ciclo hidrológico. Dessa forma, os autores buscavam meios que melhor representassem as bacias de sua região, gerando resultados mais eficientes (LOU, 2010).

A partir dos anos 80, os modelos passaram a retratar diferentes métodos envolvendo outras componentes correlacionadas ao escoamento, e não apenas quantitativo a uma variável, a vazão, devido a evolução do controle do impacto ambiental. Posteriormente, na década de 90, como consequência do desenvolvimento dos modelos climáticos globais, surge a tendência de modelos que relacionam questões climáticas, hidrológicas e ambientais (TUCCI, 2005).

Desde essa época, a modelagem hidrológica tem sido desenvolvida e tem originado modelos diversos, que vão de modelos voltados para o dimensionamento de reservatórios, até modelos cujo objetivo é prever alterações nas vazões de uma bacia devido a alterações climáticas, conforme apresentado tais diferenças variam desde a finalidade até a escala de trabalho (LIMA, 2011).

#### <span id="page-16-0"></span>3.1.2 Modelos precipitação - vazão

Os modelos chuva-vazão utilizam uma abordagem simplificada dos processos do ciclo hidrológico, com o principal objetivo de avaliar, por meio da precipitação, a resposta em termos de vazão para uma dada bacia hidrográfica. Estes modelos possuem a propriedade de representar as perdas por evaporação, interceptação e percolação da água subterrânea, e de calcular o escoamento superficial e de base em função de uma variável, a precipitação (MACHADO, 2005).

De acordo com Devi et al. (2015), os modelos podem ser classificados como determinísticos, quando resulta da mesma saída para um único conjunto de valores de entrada, e estocásticos, quando resultam diferentes saídas para um único conjunto de entrada. As classificações mais importantes desses modelos são: modelos empíricos, que consideram apenas os dados existentes sem considerar as características da bacia, conceituais, que descrevem todos os componentes dos processos hidrológicos, e físicos, que buscam uma representação matematicamente ideal do fenômeno real.

Os modelos são estruturados com base nos seguintes elementos:

a) Discretização da bacia: de acordo com Chow (1988), os modelos se caracterizam por serem concentrados ou distribuídos. No concentrado, o sistema é representado por uma média espacial, sendo representado por um único ponto no espaço, tratando a precipitação como uniforme em toda bacia. Já o distribuído, considera os processos hidrológicos ocorrendo em vários pontos do espaço e define as variáveis do modelo como funções das dimensões do espaço. As diferentes estruturas da discretização dos modelos são apresentadas na Figura 1.

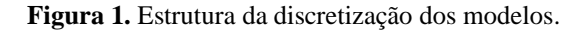

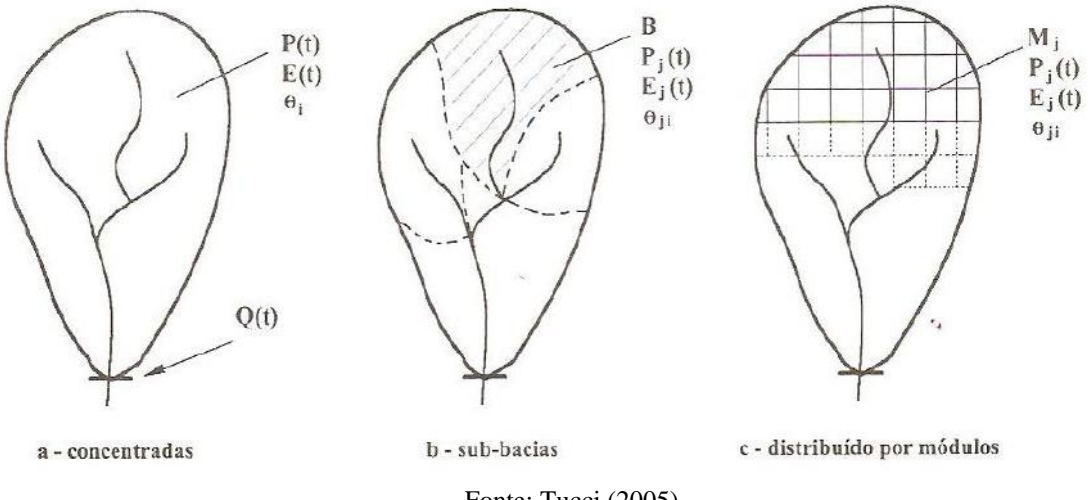

Fonte: Tucci (2005).

- b) Estrutura básica da integração dos processos: normalmente, esta estrutura é separada em dois módulos: Bacia, na qual simula o balanço vertical dos fluxos e o escoamento na sub-bacia ou no módulo, e Canal, em que simula o escoamento em rios e canais determinados, propagando a vazão de montante e recebendo a contribuição do módulo da bacia (TUCCI, 2005).
- c) Variáveis temporais de entrada: a precipitação é a principal entrada e as incertezas existentes na mesma são uma das principais fontes de erro do uso desses modelos. Usualmente, na evapotranspiração, encontram-se poucos dados deste tipo, pois os postos climatológicos fornecem informações que permitem a estimativa desta entrada. Por fim, a vazão é utilizada para ajuste dos parâmetros do modelo, com exceção de cenários de previsão desta variável (LOU, 2010).

A estrutura na qual os processos são integrados para representar as partes do ciclo hidrológico, é apresentado a partir do fluxograma, conforme mostra a Figura 2.

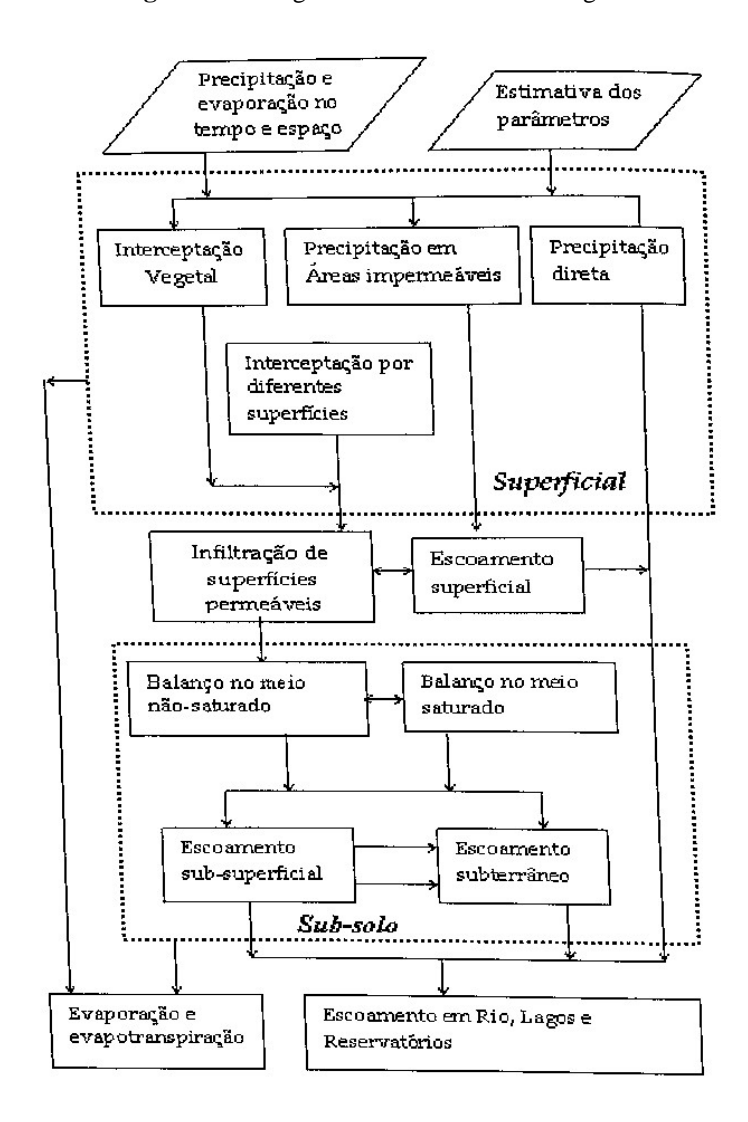

**Figura 2.** Fluxograma dos modelos hidrológicos.

Fonte: Tucci (2005).

#### <span id="page-18-0"></span>3.1.3 Modelo SMAP

O *Soil Moisture Accouting Procedure* (SMAP), desenvolvido por Lopes et al. (1982), é um modelo determinístico de simulação hidrológica do tipo transformação precipitação-vazão. Esse modelo é classificado como concentrado, conceitual e é baseado basicamente em dois reservatórios, que correspondem à camada superficial do solo e à camada subterrânea (OLIVEIRA, 2015). O desenvolvimento desse modelo baseou-se na experiência com a aplicação dos modelos Stanford Watershed IV e Mero, a partir de trabalhos realizados no DAEE – Departamento de Águas e Energia Elétrica do Estado de São Paulo. Inicialmente, o SMAP foi desenvolvido para a escala de tempo diária e, posteriormente, apresentado em versão horária e mensal (GONÇALVES, 2008). Na escala diária, o modelo é representado por três reservatórios: de superfície, do solo e subterrâneo, e para a escala mensal, tem-se uma soma de eventos de chuva. Dessa forma, o reservatório superficial é desconsiderado, pois o amortecimento desse reservatório ocorre em intervalos menores que o mês (BIELENKI JUNIOR, 2018).

Como um exemplo da aplicação deste modelo, tem-se o plano de gerenciamento integrado da sub-bacia do rio Salitre – PLANGIS. Devido a carência de dados fluviométricos, teve-se à necessidade de aplicação do modelo para a obtenção da disponibilidade hídrica no rio Salitre - BA, afluente do rio São Francisco a jusante do reservatório de Sobradinho (DI BELLO, 2005).

As principais vantagens do modelo SMAP são referentes ao uso de poucos parâmetros, simplificando assim a sua utilização. Dos seis parâmetros do modelo em escala diária, três são considerados fixos, com estimativas baseadas em processos físicos, e os demais, com parâmetros calibráveis baseados em séries históricas de precipitação e vazão (FAYAL, 2008). Segundo Seibt (2013), alguns parâmetros utilizados para o processo da modelagem precipitação-vazão, não podem ser monitorados e nem medidos, dessa forma, é necessário a calibração dos mesmos com o objetivo de estimá-los. Essa etapa, consiste em atribuir valores aos parâmetros, de maneira a promover o ajuste às respostas esperadas do modelo.

A calibração do modelo SMAP pode ser realizada através de dois métodos: de forma manual, através de "tentativa e erro" e através de calibração automática utilizando métodos matemáticos para otimização. A principal desvantagem desta última calibração é a falta de acompanhamento do hidrólogo no ajuste dos parâmetros, impossibilitando o desenvolvimento da sua sensibilidade, e desse modo reduz a confiabilidade dos resultados (BUCHIANERI, 2004)

De acordo com Lucas et al. (2009), além do processo de calibração, para desenvolver um modelo hidrológico completo, é necessário a etapa de validação. Essa etapa se refere ao processo de usar a segunda parte da série de dados para verificar a persistência do desempenho do modelo, que opera com os valores dos parâmetros obtidos no período de calibração.

Dada a relevância da precipitação como variável de entrada de modelos chuva-vazão, como o modelo SMAP, é importante analisar alternativas que disponibilizam dados de chuva em menores escalas temporais e que cubram maior parte do território de bacias hidrográficas, como exemplo do sensoriamento remoto.

#### <span id="page-20-0"></span>**3.2 Sensoriamento remoto**

O sensoriamento remoto (SR) é a técnica do registro de uma informação, sem contato, por meio do registro das regiões ultravioleta, visível, infravermelho e micro-ondas do espectro eletromagnético, utilizando equipamentos, como: dispositivos lineares e/ou matriciais, localizados em aeronaves ou satélites, câmeras, escâneres e lasers. A informação é obtida através de processamento digital de imagens ou por análise visual (JENSEN, 2009). Os comprimentos de onda presentes no espectro eletromagnético, citados anteriormente, são representados na Figura 3.

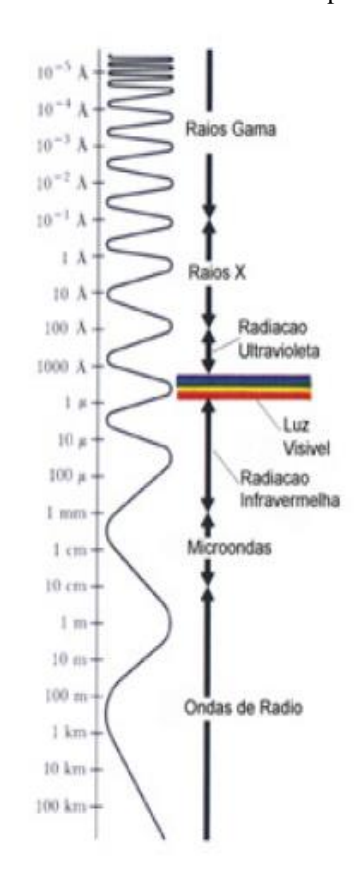

**Figura 3.** Comprimento de onda das bandas do espectro eletromagnético.

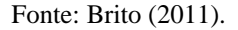

Segundo Figueiredo (2005), o sensoriamento remoto teve início com o advento da câmera fotográfica, tornando-se o primeiro equipamento a ser utilizado para a tomada de fotos aéreas, conforme é empregada até os dias atuais. Inicialmente, uma das principais aplicações para o SR foi para o uso militar, sendo a grande revolução do sensoriamento apenas no início da década de 70, a partir do lançamento dos satélites naturais terrestres, que apesar de demandarem grandes investimentos e muita energia no lançamento, podem orbitar em torno da terra por vários anos.

A relação entre a radiação refletida na faixa do espectro visível (VIS) e as estimativas de precipitação foi estabelecida na década de 50, por meio de observações de aeronaves, e sugeriu que as nuvens que apresentam maior brilho solar são mais espessas, logo mais propensas a precipitar. Já as técnicas que utilizam o infravermelho (IR), baseiam-se na premissa de que a temperatura registrada no topo das nuvens é indicativa de sua altura e profundidade (KIDD, 2001). As estimativas obtidas a partir de técnicas que utilizam bandas no VIS e no IR são inerentemente indiretas, isto é, a partir dos parâmetros observados diretamente no espaço e correlações estatísticas, a ocorrência da chuva é prevista. A aplicação de sensores de microondas (MW), nas estimativas de precipitação por satélite, surgiu como um grande avanço na área, já que esses respondem com maior eficiência à presença de água ou cristais de gelo dentro das nuvens, e não somente na sua superfície (GONÇALVES, 2011).

De forma geral, as técnicas citadas anteriormente possuem certas limitações: as técnicas que utilizam as bandas no VIS e no IR detectam apenas a radiação no topo das nuvens, não realizando leituras abaixo destas onde são geradas as precipitações, e as técnicas baseadas no MW, tem como principal desvantagem, a baixa frequência das observações, por parte dos satélites, para um mesmo ponto, restringindo a sua resolução temporal. Sendo assim, surge as técnicas baseadas em múltiplas fontes, que combinam informações oriundas de sensores microondas, visível e infravermelho com o objetivo de melhorar as estimativas suprindo tais limitações (QUIROZ JIMÉNEZ, 2011).

Os resultados das leituras realizadas por satélites são imagens organizadas em forma de matrizes, onde cada elemento de área na superfície, corresponde a uma resposta espectral. As matrizes são armazenadas em arquivos computacionais, a exemplo dos arquivos em *raster*, e o elemento de área é denominado de *pixel*, cuja dimensões variam de acordo com a resolução espacial do satélite. De acordo com a área de cada *pixel*, que pode variar de metros até quilômetros, há uma perca no detalhamento das respostas obtidas, quando comparado com amostras pontuais (COLLISCHONN, 2006).

Conforme Gonçalves (2011), os trabalhos que estimam chuva a partir de imagens de satélite estão mais presentes em países em desenvolvimento, que em geral, possuem uma esparsa rede de pluviômetros (pluviógrafos), bem como dificuldade para o acesso aos dados. O número razoável de trabalhos encontrados que estimam precipitação via satélite sobre países da África, corrobora com a observação.

#### <span id="page-22-0"></span>3.2.1 Satélite TRMM

O TRMM foi lançado em 1997, em uma parceria entre as agências espaciais da NASA, Agência de Exploração Aeroespacial dos Estados Unidos, e JAXA, Agência de Exploração Aeroespacial do Japão. Inicialmente, tinha o objetivo ser um satélite experimental, mas, posteriormente, foi alterado para um satélite operacional, por ter superado as expectativas iniciais. Logo, o sistema oferece valiosas imagens para acompanhamento, previsão e análise de precipitação (PASSOW, 2010).

A missão deste satélite foi a primeira dedicada ao estudo de chuvas tropicais e subtropicais, cujos instrumentos monitoravam nuvens, precipitações, fluxo de calor, raios e outros aspectos do ciclo da água. Sobrevoando a uma altura orbital de cerca de 400 quilômetros (até 2001 cerca de 350 km), entre latitudes de aproximadamente 30° +/-, possuia período de aproximadamente 91 minutos, fazendo 16 órbitas por dia (BERNADI, 2016; PASSOW, 2010).

De acordo com Brito (2011), o satélite possui os seguintes instrumentos: imageador de micro-ondas (TMI), radar de precipitação (PR), radiômetro no visível e no infravermelho (VIRS), sensor de energia radiante da superfície terrestre e das nuvens (CERES), sensor para imageamento de relâmpagos (LIS) e um programa de validação em campo (GV), conforme ilustra a Figura 4.

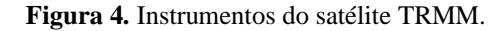

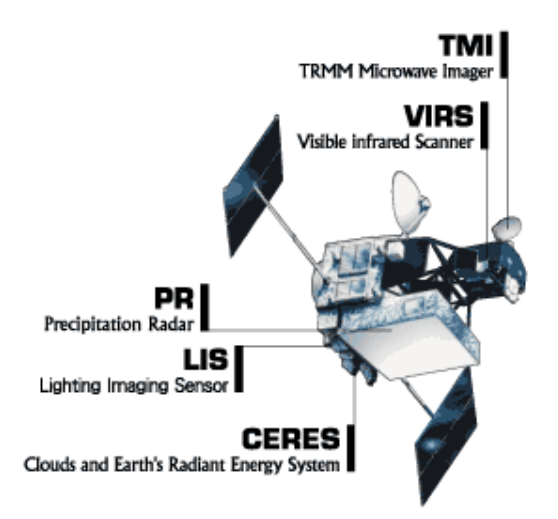

#### Fonte: NASA (2019a).

O principal instrumento na estimativa de precipitação é o sensor de micro-ondas, que realiza leituras acerca das quantidades mínimas de energia de micro-ondas emitida pela Terra e sua atmosfera, para quantificar o vapor d'água, a água da nuvem e a intensidade da precipitação. Tais informações são obtidas, utilizando a lei inversa de Planck e a correlação com a temperatura do topo da nuvem (MACEDO, 2013). Devido as diferentes formações de nuvens, é utilizado o radar de precipitação (PR) com o objetivo de refinar as estimativas, sendo o primeiro radar meteorológico em órbita no mundo, sendo capaz de detectar taxas baixas de precipitação e gerar mapas tridimensionais de estruturas precipitantes (COLLISCHONN, 2006; MACEDO, 2013).

O radiômetro VIRS é capaz de medir o brilho da cena em cinco bandas espectrais, variando em regiões do visível e infravermelho. É um indicador indireto de chuva, com capacidade de identificar nuvens com alta probabilidade de precipitar. Já o sensor LIS, disponibiliza informações acerca das características da nuvem, medindo a incidência global de relâmpagos (NASDA, 2001).

A partir de combinações entre as informações colhidas pelos diferentes sensores do satélite, são gerados diversos produtos, cobrindo uma faixa do globo entre 50° Norte a 50° Sul. Dentre tais produtos, pode-se citar o 3B42 e o 3B43, com resolução espacial de 0,25° de latitude por 0,25° de longitude, correspondente a cerca de 625 km², e se distinguem principalmente devido sua resolução temporal de três horas e mensal, respectivamente (ARAUJO, 2006).

Em estudo realizado por Rozante et al. (2010), as estimativas do satélite apresentaram, para a região Nordeste do Brasil, uma tendência em subestimar dados de superfície, principalmente para o período de inverno. A mesma tendência foi verificada para o estado de Alagoas por Santana et al. (2018), Brito (2011) e Cunha et al. (2015), em pesquisas realizadas no município de Delmiro Gouveia, bacia do Riacho Reginaldo, e no semiárido alagoano, respectivamente. Brito (2017) encontrou boas correlações entre os dados do TRMM e dados de pluviômetros, na bacia hidrográfica do rio Paraíba do Meio, situado nos estados de Alagoas e Pernambuco. Segundo Azevedo (2015), o sensor PR do TRMM apresenta resultados em potencial para estimativas de precipitação no estado de Alagoas.

## <span id="page-24-0"></span>**4. ÁREA DE ESTUDO**

#### <span id="page-24-1"></span>**4.1 Localização**

A bacia hidrográfica do Rio Mundaú está localizada entre as coordenadas 8°48'11" e 9°40'23" de latitude sul, e 36°37'52" e 35°43'44" de longitude oeste. Como características gerais, compreende uma área de cerca de 4.218 km², em que, 52,2% situa-se em território pernambucano, e 47,8% em território alagoano, percorrendo um total de 182,6 km de extensão e tendo como principal afluente o rio Canhoto (CPRM, 2011). A Figura 5 apresenta a localização da bacia em estudo.

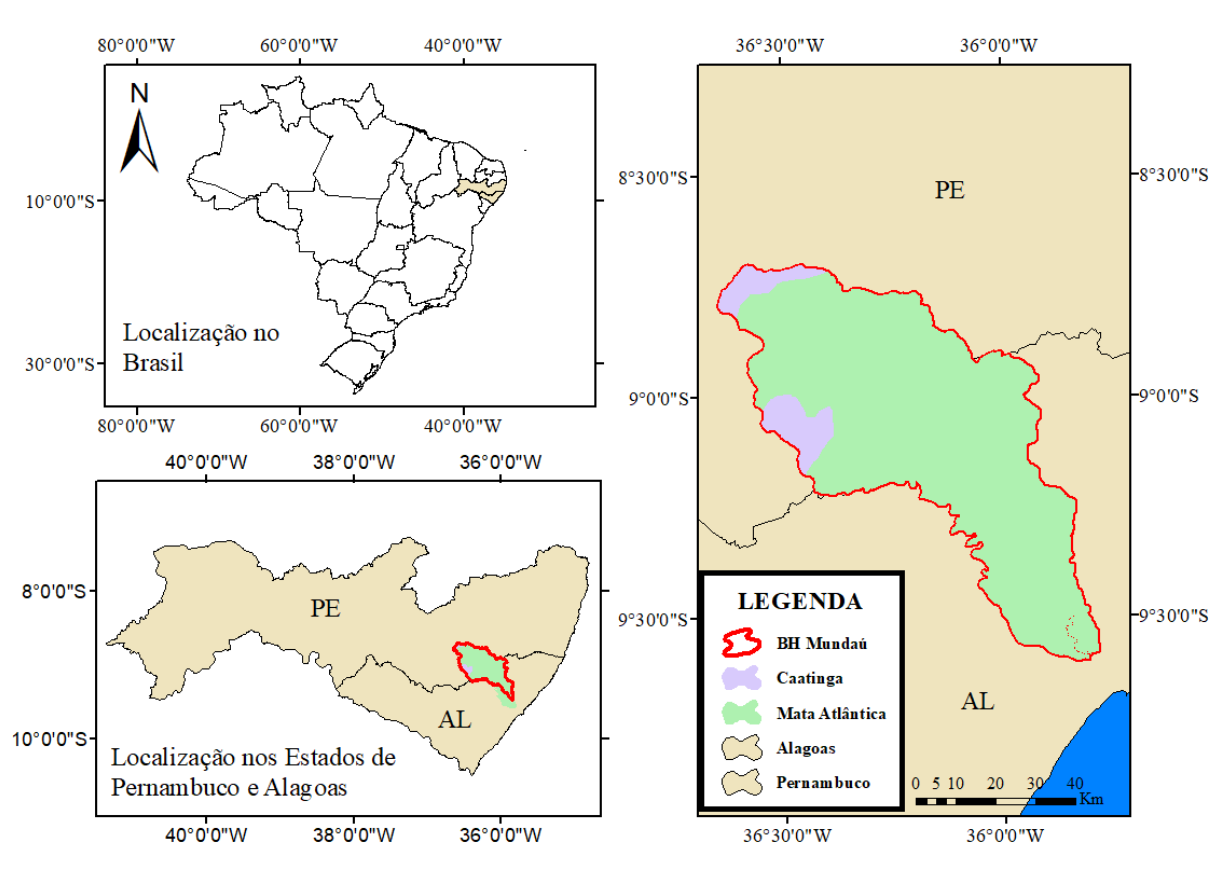

**Figura 5.** Mapa de localização da Bacia Hidrográfica do Rio Mundaú.

Fonte: Autor (2019).

O rio Mundaú possui nascente no município de Garanhuns, no estado de Pernambuco. A área de drenagem da bacia abrange a totalidade de 36 munícipios, sendo 17 pernambucanos e 19 alagoanos, que estão inseridos de forma parcial ou total na bacia. Dentre os municípios com sede na bacia estão: Muricí, União dos Palmares, São José da Laje, Santana do Mundaú, Satuba, Branquinha, que pertencem ao estado de Alagoas, e Angelim, Caetés, Canhotinho, Correntes, Garanhuns, Lagoa do Ouro, Palmeirina, São João, que pertencem ao estado de Pernambuco (MARCUZZO et al., 2011).

#### <span id="page-25-0"></span>**4.2 Características climáticas e pluviométricas**

Segundo Marcuzzo et al. (2011), o clima da bacia em sua quase totalidade corresponde ao Aw, tropical com estação seca no inverno, e pequena parcela situada a noroeste da bacia, ao clima BSh, estepes quentes com baixas latitudes e altitudes, conforme classificação de Köppen. Costa (2014) ressalta que a parte alta da bacia apresenta aspecto climático do semiárido, pertencendo a região classificada como polígono das secas, enquanto a parte baixa da bacia apresenta clima tropical quente e úmido, sendo a região central com características de transição entre os dois climas.

O regime pluviométrico anual apresenta bastante variabilidade de acordo com a altitude, na parte alta tem precipitação média de 870 mm/ano, e a parte baixa possui média de 2100 mm/ano. Os meses de março a agosto compreendem o período úmido, com concentração de 70% do índice pluviométrico anual da região, já os meses de setembro a fevereiro corresponde ao período seco (PEREIRA, 2017).

#### <span id="page-25-1"></span>**4.3 Caracterização do solo**

A geologia da bacia é constituída em sua porção alta e média pelo Maciço Pernambuco – Alagoas, de rochas cristalinas com formação ígnea ou metamórfica, com característica de baixa infiltração. Já a região baixa, que corresponde a bacia sedimentar Sergipe – Alagoas, apresenta maior capacidade de infiltração, compondo pequena parcela da área (MONTE, 2013).

A classe do argissolos, Argilossolos Vermelhos – Amarelos Distróficos, apresenta a maior representatividade na bacia, compreendendo solos minerais, tendo como características textura argilosa, bem ou moderadamente drenados, moderadamente porosos, variando desde solos rasos a muito profundos. Ao Norte, uma pequena parcela da bacia, corresponde aos neossolos, na forma de Neossolos Regolíticos Eutróficos, com perfil arenoso, com profundidade média a alta e porosos. A parte inferior da bacia corresponde aos latossolos, na forma de Latossolos Amarelos Distróficos, classificados como profundos, bem drenados e muito desenvolvido pedogeneticamente (SANTOS, 2013).

Segundo Nascimento (2016), em sua parte alta, a bacia apresenta o relevo classificado como variando de fortemente ondulado a ondulado, na parte média, apresenta um relevo ondulado a suavemente ondulado, e na parte baixa é suavemente ondulado com a presença de tabuleiros nas proximidades da costa.

No trecho pernambucano da bacia, destaca-se na região agreste a agricultura de subsistência em pequenas propriedades, nas outras regiões a área com cultivo de culturas é bem inferior à de pastos, no entanto apresenta bastante diversidade. As propriedades são, em sua maioria, de grande a médio porte, tendo a pastagem como suporte à pecuária leiteira e de corte que é presente nestes locais (SANTOS, 2013).

Entre as atividades mais relevantes da bacia no estado de Alagoas, vale ressaltar a agroindústria canavieira, com produção de açúcar e álcool, tendo algumas das principais usinas de açúcar do estado na região. A pecuária consiste na criação de gado leiteiro e de corte, já a agricultura é composta pelo cultivo de feijão, banana, algodão, milho e pastos, sendo boa parte atividades de subsistência, sem a utilização de técnicas de irrigação. Outras atividades que se destacam na região é a pesca, indústria e turismo (FRAGOSO Jr. et al., 2010).

## <span id="page-27-0"></span>**5. MATERIAIS E MÉTODOS**

<span id="page-27-1"></span>O fluxograma a seguir demonstra as etapas realizadas para a elaboração do trabalho e obtenção dos resultados, na sequencia do capitulo tais etapas são apresentadas em maior detalhe.

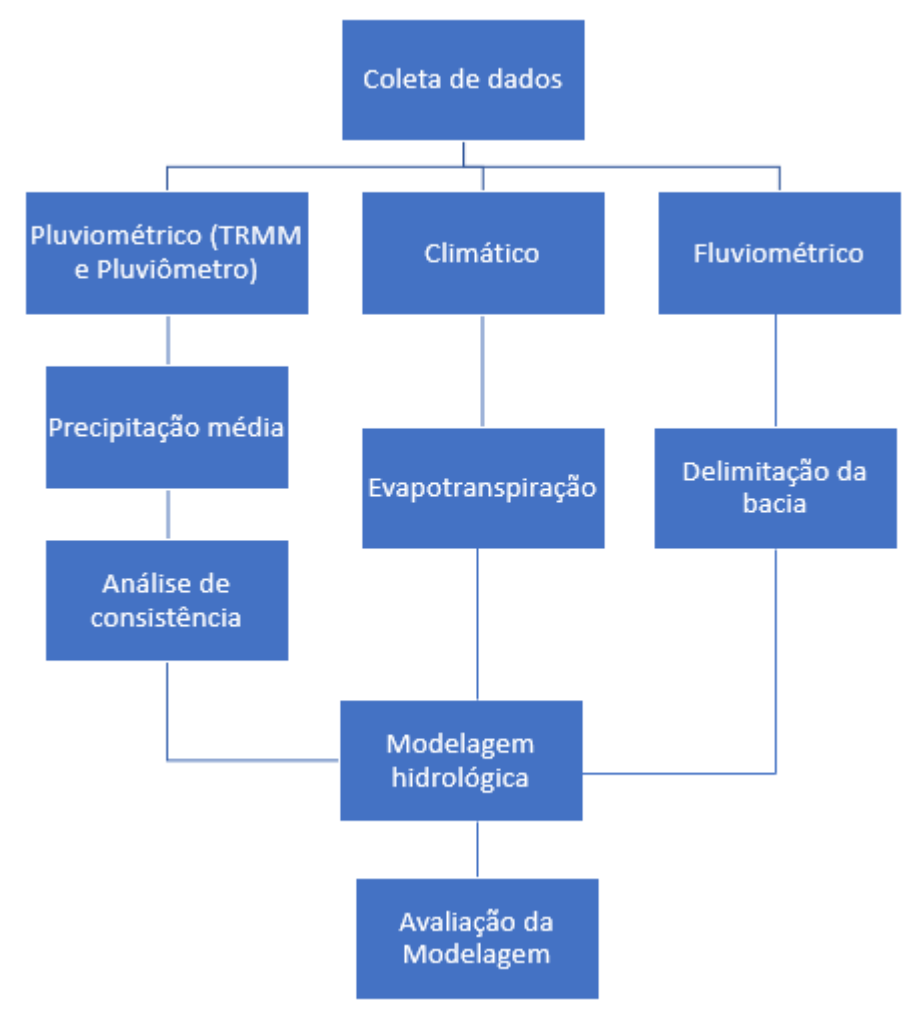

**Figura 6.** Fluxograma com as etapas para elaboração do trabalho.

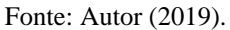

#### **5.1 Coleta de dados**

#### <span id="page-27-2"></span>5.1.1 Estações climáticas

A seleção dos postos pluviométricos foi realizada de acordo com a disponibilidade de dados para o período de 1998 a 2018, referente ao período de dados do satélite. Dessa forma, selecionou-se 11 postos, vide Tabela 1, em que os dados mensais foram extraídos a partir do banco de dados da Agência Nacional de Águas (ANA), no portal *hidroweb*, e da Agência Pernambucana de Águas e Clima (APAC).

| Estação            | Código | Órgão       |
|--------------------|--------|-------------|
| Santana Do Mundaú  | 936114 | <b>ANA</b>  |
| São José Da Laje   | 936112 | <b>ANA</b>  |
| Murici             | 935012 | <b>ANA</b>  |
| Rio Largo          | 935056 | <b>ANA</b>  |
| Maceió             | 935004 | <b>ANA</b>  |
| União dos Palmares | 936113 | <b>ANA</b>  |
| Garanhuns          | 19     | <b>APAC</b> |
| Brejão             | 156    | <b>APAC</b> |
| Caetés             | 286    | <b>APAC</b> |
| Jucati             | 157    | <b>APAC</b> |
| Canhotinho         | 53     | APAC        |

**Tabela 1.** Postos pluviométricos.

#### Fonte: Autor, (2019).

 A área em estudo dispõe de cinco postos fluviométricos, localizados no estado de Alagoas. O posto utilizado está situado no município de Rio Largo, código 3977000, de onde extraiu-se os dados de vazão referente ao período de 1998 a 2018, a partir do banco de dados da ANA, a partir da localização geográfica do fluviômetro utilizado, pode-se delimitar a área de drenagem do estudo, com o auxílio do software ArcGis®. O posto climatológico utilizado está situado no município de Garanhuns, estado de Pernambuco. Os dados são disponibilizados pelo Instituto Nacional de Meteorologia (INMET), através do qual foram extraídos os dados referentes a velocidade do vento, umidade relativa do ar e temperatura. A Figura 7 apresenta a localização geográfica dos postos utilizados.

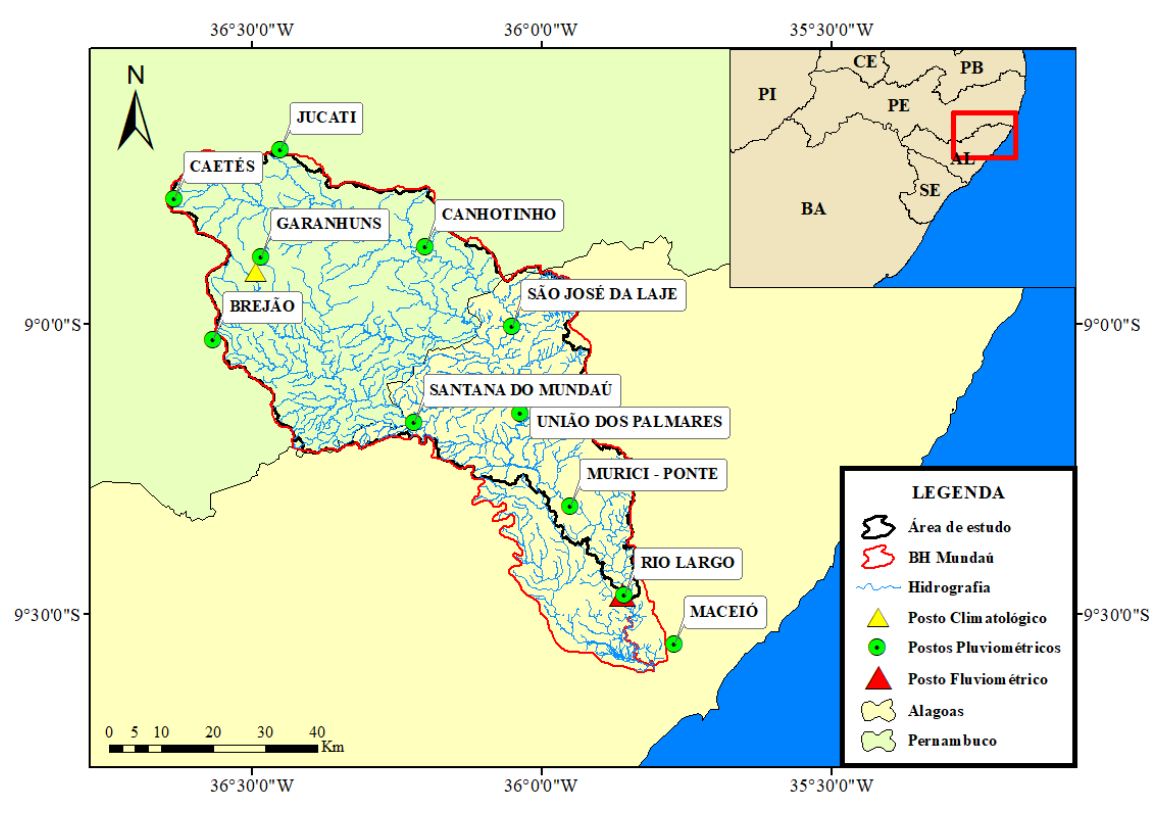

**Figura 7.** Localização das estações climáticas utilizadas.

Fonte: Autor, (2019).

## <span id="page-29-0"></span>5.1.2 Satélite TRMM

As imagens do satélite TRMM são disponibilizados pelo banco de dados da NASA (2019b). Para o estudo, foram utilizados os dados referentes ao produto 3B42. A partir da delimitação da bacia, referente ao posto fluviométrico de Rio Largo, foram selecionados os pixels a serem utilizados, os quais estão representados na Figura 8 através do centroide dos mesmos.

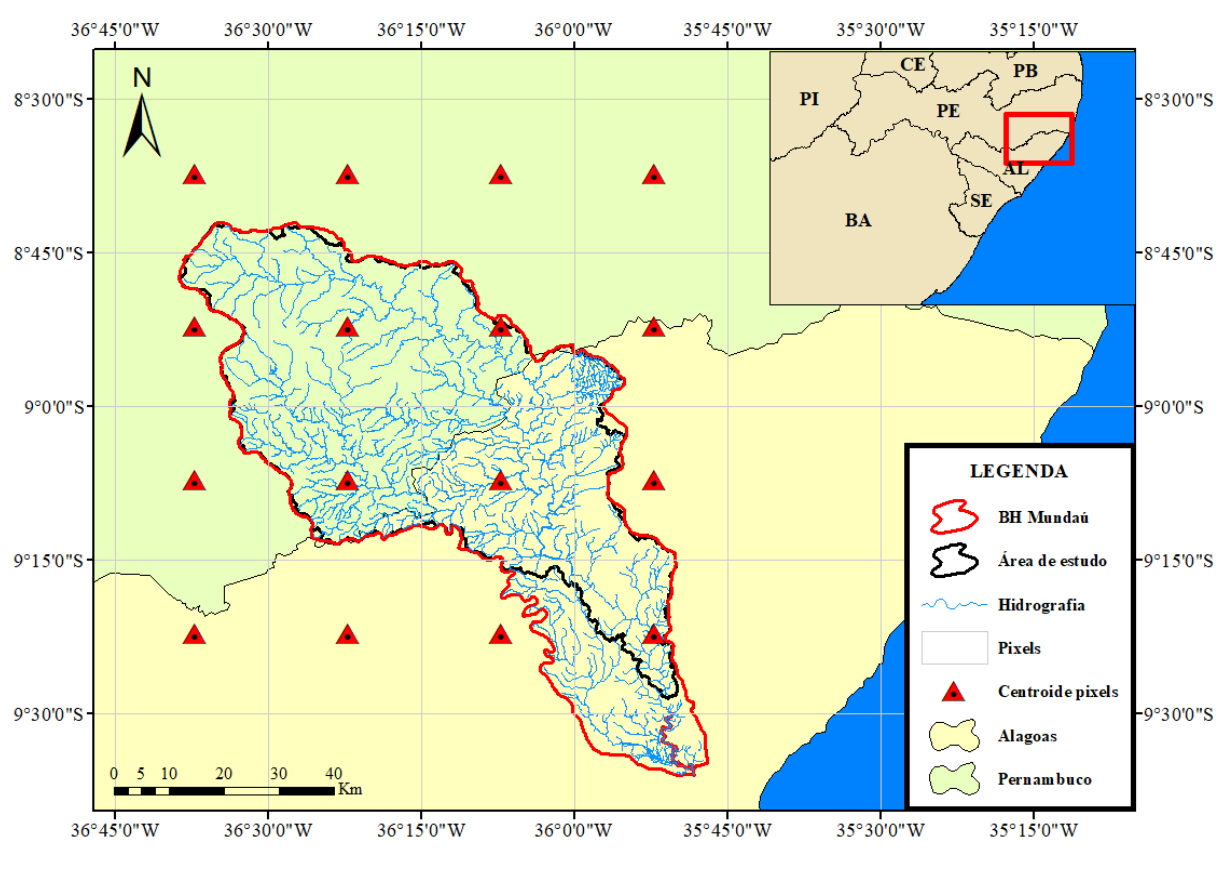

**Figura 8.** Localização dos pixels utilizados.

Fonte: Autor, (2019).

Para a obtenção dos dados de precipitação, adaptou-se um algoritmo desenvolvido por Collischonn (2006), através do Matlab®, que consiste em extrair a precipitação para a área delimitada, gerando um arquivo em "txt" para cada pixel. Como o produto 3b42 disponibiliza dados a cada 3 horas, elaborou-se uma rotina em R®, a fim de acumular tais dados para escala mensal. Os algoritmos desenvolvidos estão expostos no Apêndice A.

#### <span id="page-30-0"></span>**5.2 Precipitação média**

Utilizou-se o método do inverso do quadrado da distância para o cálculo da precipitação média, dado de entrada do modelo. Este método de médias ponderadas utiliza as distâncias entre os postos ou pixels ao centroide da bacia, logo, quanto mais distante um ponto estiver do centroide, menor será a sua influência sobre o valor final, obtido através da Equação 1 (SOUZA et al., 2010). Dessa forma, calculou-se a precipitação média para os dados provenientes do satélite TRMM e dos postos pluviométricos.

$$
P_{m} = \frac{\sum_{i=1}^{n} \frac{1}{d_i^2} \cdot P_i}{\sum_{i=1}^{n} \frac{1}{d_i^2}}
$$
 (1)

Em que:

 $P_m$  = precipitação média interpolada (mm);

 $P_i$  = valor da precipitação da i-ésima localidade vizinha (mm);

 $d_i$  = distância euclidiana entre o i-ésimo ponto da vizinhança e o ponto amostrado, centroide da bacia (km²);

n = tamanho da série de dados.

#### <span id="page-31-0"></span>**5.3 Análise de consistência**

A avaliação do desempenho das estimativas de precipitação foi realizada a partir da análise das precipitações médias calculadas, conforme apresentado anteriormente, por meio da análise visual dos pluviogramas, mensal e anual, e utilizando os conceitos estatísticos de tendenciosidade e acurácia, e os coeficientes de correlação (Pearson) e eficiência de Nash-Sutcliffe.

Segundo Walter e Moore (2005), uma das formas de representar a tendenciosidade é através do cálculo do erro médio, que indica se os dados estimados possuem a tendência em subestimar ou superestimar os dados observados ou reais. Já a acurácia pode ser representada pela raiz quadrada do erro quadrático médio, refletindo a proximidade de uma grandeza estatística ao valor do parâmetro, ou valor verdadeiro, para o qual ela foi estimada (Mikhail e Ackerman<sup>3</sup>, 1976 *apud* Monico et al., 2009). O erro médio e a raiz quadrada do erro quadrático médio podem ser obtidos através das Equações 2 e 3, respectivamente.

$$
EM = \frac{1}{n} \sum_{j=1}^{n} (E_j - A)
$$
 (2)

<sup>3</sup> MIKHAIL, E.; ACKERMAN, F. **Observations and Least Squares. University Press of America**, 1976. 497 p.

$$
REQM = \sqrt{\frac{1}{n} \sum_{j=1}^{n} (E_j - A)^2}
$$
 (3)

Em que:

EM = erro médio;

REQM = raiz quadrada do erro quadrático médio;

 $A =$  valores observados mensais (mm);

 $E_I$  = valor da j-ésima estimativa mensal (mm);

n = tamanho da série de dados.

O coeficiente de correlação de Pearson indica o grau e a direção, variando no intervalo de -1 a 1. Quando 0, significa que as duas variáveis são independentes linearmente uma da outra, e, para os valores extremos, significa que a correlação foi perfeita negativamente ou positivamente, entre as duas variáveis (Serrão et al., 2016). O coeficiente de Nash-Sutcliffe expressa a eficiência das estimativas, variando de -∞ a 1; quanto mais próximo de 1, indica melhores estimativas. Os coeficientes de Pearson e Nash podem ser obtidos através das Equações 4 e 5, respectivamente.

$$
r = \frac{\sum (x_i - \bar{x})(y_i - \bar{y})}{\sqrt{\sum (x_i - \bar{x})^2 \sum (y_i - \bar{y})^2}}
$$
(4)

$$
NS = 1 - \frac{\sum (y_i - x_i)^2}{\sum (x_i - \bar{x})^2}
$$
 (5)

Em que:

r = coeficiente de correlação de Pearson;

NS = coeficiente de eficiência de Nash-Sutcliffe;

 $x_i$  = valor observado mensal no instante i (mm);

 $y_i$  = valor estimado mensal no instante i (mm);

 $\bar{x}$  e  $\bar{y}$  = médias dos dados correspondentes a cada amostra.

$$
C = \frac{Q}{I \cdot A_d} \tag{6}
$$

Em que:

 $C =$  coeficiente de escoamento anual;

 $Q = \text{vazão observada do ano (m<sup>3</sup>/s)};$ 

 $I =$  intensidade pluviométrica anual (mm);

 $A_d$  = área de drenagem da bacia (km<sup>2</sup>).

#### <span id="page-33-0"></span>**5.4 Evapotranspiração**

Para o cálculo da evapotranspiração, utilizou-se como base o método de Penman-Monteith, calculado através da Equação 7, conforme apresentado por Allen et al*.* (1998).

$$
ET_0 = \frac{0.408 \Delta (R_n - G) + \frac{\gamma .900 \cdot U_2 \cdot (e_s - e_a)}{T + 273}}{\Delta + \gamma (1 + 0.34 \cdot U_2)}\tag{7}
$$

Em que:

 $\Delta$  = declividade da curva de pressão de vapor em função da temperatura (kPa<sup>o</sup>C<sup>-1</sup>);

 $R_n$  = saldo de radiação diário (MJm<sup>-2</sup>dia<sup>-1</sup>);

 $G =$  fluxo total diário de calor no solo (MJm<sup>-2</sup>dia<sup>-1</sup>);

 $\gamma$  = coeficiente psicrométrico (kPa<sup>o</sup>C<sup>-1</sup>);

 $U_2$  = velocidade do vento a 2m de altura (m/s);

e<sup>s</sup> = pressão de saturação de vapor (kPa);

e<sup>a</sup> = pressão atual de vapor (kPa);

 $T =$  temperatura média do ar (°C).

A declividade (∆) da curva de pressão de vapor em relação à temperatura, pode ser obtida a partir da Equação 8.

$$
\Delta = \frac{4098 \cdot e_s}{(T + 237.3)^2} \tag{8}
$$

A pressão de saturação de vapor (es) é obtida com base na Equação 9.

$$
e_s = \frac{e^0 (T_{\text{max}}) + e^0 (T_{\text{min}})}{2}
$$
\n(9)

Em que:

 $e^{0}(T_{max})$  e  $e^{0}(T_{min})$  = pressão de saturação de vapor à temperatura máxima e mínima (KPa), respectivamente.

Essas, podem ser determinadas a partir das Equações 10 e 11.

$$
e^{0}(T_{\text{max}}) = 0.6108 \exp\left(\frac{17,27T_{\text{max}}}{T_{\text{max}} + 237,3}\right)
$$
 (10)

$$
e^{0}(T_{min}) = 0.6108 \exp\left(\frac{17,27T_{min}}{T_{min} + 237,3}\right)
$$
 (11)

O saldo de radiação diário  $(R_n)$  é determinado pela Equação 12.

$$
R_n = R_{ns} - R_{nl} \tag{12}
$$

Em que:

 $R_{ns}$  = saldo de radiação de ondas curtas;

 $R_{nl}$  = saldo de radiação de ondas longas.

A partir da Equação 13, obtêm-se o saldo de radiação de ondas curtas.

$$
R_{ns} = (1 - \alpha) \cdot R_s \tag{13}
$$

Em que:

 $\alpha$  = albedo ou coeficiente de reflexão;

 $R_s$  = radiação solar global.

O saldo de radiação por ondas longas é calculado a partir da Equação 14.

$$
R_{nl} = \sigma \cdot \left(\frac{T_{\text{max},k} + T_{\text{min},k} + T_{\text{min},k}}{2}\right) \cdot \left(0.34 - 0.14\sqrt{e_a}\right) \cdot \left(1.35 \frac{R_s}{R_{so}} - 0.35\right) \tag{14}
$$

Em que:

 $\sigma$  = constante de Stefan-Boltzman, igual a 4,903 x 10<sup>-9</sup> MJ.K<sup>-4</sup>.m<sup>-2</sup>.d<sup>-1</sup>;

 $R_{so}$  = radiação solar em dias de céu claro (MJ.m<sup>-2</sup>.d<sup>-1</sup>).

O fluxo total diário de calor no solo (G), é determinado a partir da Equação 15.

$$
G = c_s \cdot \left(\frac{T_i + T_{i-1}}{\Delta t}\right) \cdot \Delta z \tag{15}
$$

 $c_S =$  capacidade calorífica do solo (MJ.m<sup>-2</sup>.d<sup>-1</sup>);

 $T_i$  = temperatura do ar no dia atual em estudo (°C);

- $T_{i-1}$  = temperatura do ar no dia anterior (°C);
- $\Delta t$  = intervalo de tempo;

∆z = profundidade efetiva do solo.

Utilizando a Equação 16, calcula-se o coeficiente psicrométrico (γ).

$$
\gamma = \frac{c_p \cdot P}{\varepsilon \cdot \lambda} \tag{16}
$$

Em que:

 $\lambda$  = calor latente de evaporação da água, igual a 2,45 MJ.kg<sup>-1</sup> a 20 °C;

 $c_p$  = calor específico a pressão constante;
A pressão atua de vapor (e<sub>a</sub>) é obtida a partir da Equação 17.

$$
e_{a} = \frac{\left[e^{0}(T_{min})\frac{UR_{max}}{100}\right] + \left[e^{0}(T_{max})\frac{UR_{min}}{100}\right]}{2}
$$
(17)

Em que:

UR = umidade relativa.

# **5.5 Modelo SMAP**

A versão mensal do modelo SMAP, apresenta dois reservatórios matemáticos, conforme a Figura 9, que demonstra a estrutura do modelo.

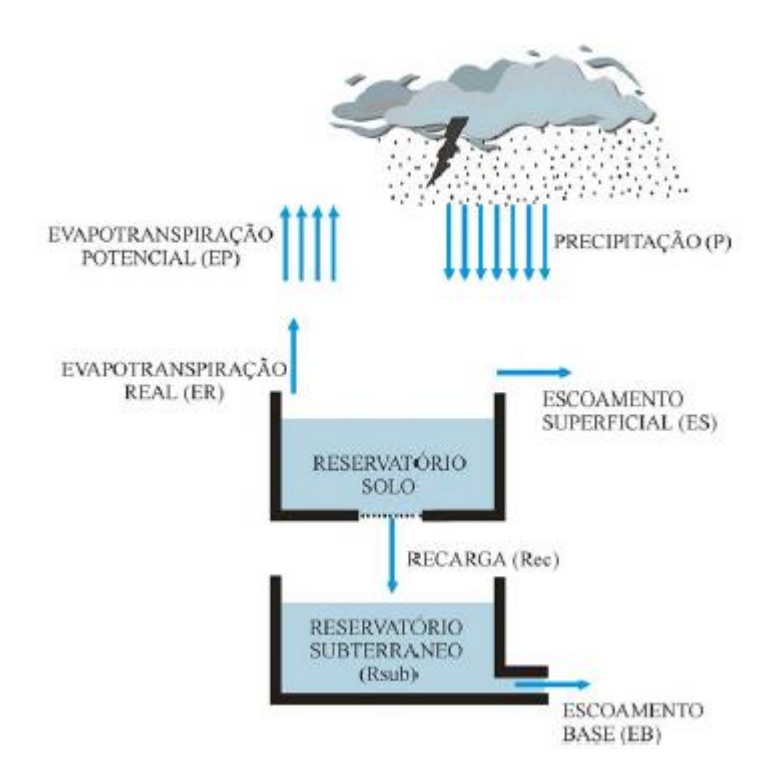

**Figura 9.** Estrutura do modelo SMAP, versão mensal.

O roteiro de cálculo para o modelo é apresentado a seguir, conforme Lopes (1999). O balanço hídrico é definido pelas Equações 18 e 19, de acordo com a figura 9.

Fonte: Buchianeri, (2004).

$$
R_{\text{solo (i+1)}} = R_{\text{solo (i)}} + P_{\text{(i)}} - E_{\text{S (i)}} - E_{\text{R (i)}} - R_{\text{EC (i)}} \tag{18}
$$

$$
R_{sub (i+1)} = R_{sub (i)} + R_{EC (i)} - E_{B (i)}
$$
(19)

Em que:

 $R_{\text{solo (i)}}$  = volume acumulado no reservatório de solo para o mês i;

 $R_{sub (i)}$  = volume acumulado no reservatório subterrâneo para o mês i;

 $P(i)$  = precipitação média para o mês i;

 $E_{S(i)}$  = escoamento superficial no trecho do rio para o mês i;

 $E_{R(i)}$  = evapotranspiração real para o mês i;

 $R_{EC (i)}$  = recarga transferida do reservatório do solo para o subterrâneo para o mês i;

 $E_{B(i)}$  = escoamento básico para o mês i;

Todas as variáveis acima são expressas em mm. O escoamento superficial é determinado pela Equação 20.

$$
E_S = T_U^{PES} . P \tag{20}
$$

Em que:

 $T_U$  = teor de umidade do solo;

 $PES =$  parâmetro de escoamento superficial.

Sendo o teor de umidade calculado com base na Equação 21.

$$
T_U = \frac{R_{\text{solo}}}{S_{\text{tr}}}
$$
\n(21)

Em que:

 $S_{tr}$  = capacidade de saturação solo.

A evapotranspiração real, a recarga transferida do reservatório do solo para o subterrâneo e o escoamento básico, podem ser obtidos através das Equações 22, 23 e 24, respectivamente.

$$
E_R = T_U . E_P \tag{22}
$$

$$
R_{EC} = C_{REC} \cdot T_U^4 \cdot R_{solo} \tag{23}
$$

$$
E_B = (1 - K_K) \cdot R_{sub} \tag{24}
$$

Em que:

 $E_P$  = evapotranspiração potencial;

 $C_{REC}$  = coeficiente de recarga do solo;

 $K_K$  = constante de recessão.

Vale ressaltar que o parâmetro  $K_K$  é obtido a partir do ajuste do parâmetro de recessão K<sub>KT</sub>, expresso em meses, conforme a Equação 25.

$$
K_K = 0.5^{\frac{1}{K_{KT}}} \tag{25}
$$

A inicialização do modelo é definida através das Equações 26 e 27. As variáveis de entrada, E<sub>Bin</sub> e T<sub>Uin</sub>, devem ser escolhidas pelo usuário. O escoamento básico inicial pode ser atribuído como a vazão mínima do período, já o teor de umidade inicial deve ser escolhido dentro da faixa de variação para o período.

$$
R_{\text{solo}(1)} = T_{\text{Uni}} \cdot S_{\text{tr}} \tag{26}
$$

$$
R_{sub(1)} = \frac{2630 \cdot E_{Bin}}{A_d \cdot (1 - K_K)}
$$
(27)

A vazão calculada é obtida a partir da Equação 28.

$$
Q = \frac{(E_S + E_B).A_d}{2630}
$$
 (28)

Em que:

 $A_d$  = área de drenagem da bacia (km<sup>2</sup>).

Vale ressaltar que a área de drenagem utilizada é referente ao posto fluviométrico de Rio Largo, resultando em uma área de 3485 km². Dos parâmetros apresentados, quatro são calibráveis e são apresentados na Tabela 2, que demonstra os limites recomendados por Lopes (1999), em estudo realizado para bacias brasileiras, com características divergentes, como rios intermitentes no Nordeste a bacias litorâneas com alta precipitação.

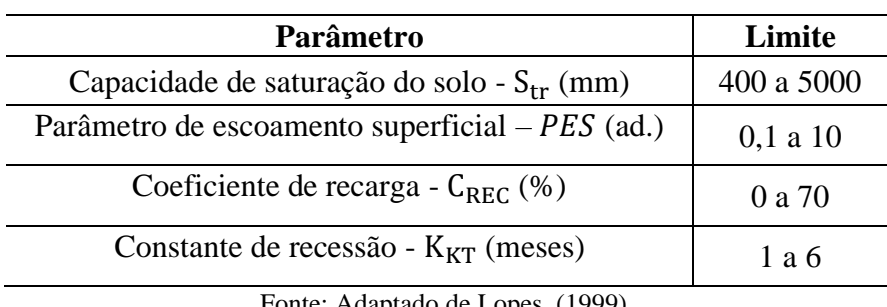

**Tabela 2.** Parâmetros calibráveis do modelo.

Fonte: Adaptado de Lopes, (1999).

O modelo foi implementado através do software R®, apresentado em apêndice.

## **5.6 Avaliação da modelagem**

A fim de avaliar o desempenho das modelagens realizadas, utilizando os dados do satélite TRMM e pluviômetros, realizou-se a inspeção visual e a análise de coeficientes de desempenho. O primeiro consiste na avaliação dos hidrogramas, curvas de permanência e dispersão gerados entre as vazões observadas e calculadas. Utilizou-se como demais parâmetros, o coeficiente de correlação de Pearson e o coeficiente de eficiência de Nash-Sutcliffe, conforme descrito no item 5. Análise de Consistência, Equações 4 e 5, respectivamente.

## **6. RESULTADOS E DISCUSSÕES**

Primeiramente, delimitou-se o período de estudo com base na disponibilidade dos dados das estações pluviométricas, fluviométrica e do satélite TRMM, limitando aos anos de 1998 a 2015.

### **6.1 Análise da eficiência do satélite TRMM**

A partir das precipitações concentradas calculadas através do método do inverso do quadrado da distância, realizou-se, inicialmente, a análise visual das estimativas do satélite TRMM, baseando-se na Figura 10, que demonstra a variabilidade das precipitações.

Ao analisar a Figura 10, percebe-se que os dados estimados tendem a acompanhar o comportamento das precipitações observadas, apresentando principal deficiência para os meses com maiores índices pluviométricos em que há subestimativas por parte do satélite, como no ano de 2001, ou em períodos como o ano de 2014 a 2015. Esta mesma deficiência também foi observada por Rozante et al. (2010) para o período de inverno, na região litorânea do Nordeste brasileiro. A principal exceção corresponde ao início de 2010, em que o satélite superestima os dados observados. Tal período correspondeu a uma das grandes cheias da bacia, conforme apresentado por Fragoso Jr. et al. (2010), assim como no início de 2004, em que o satélite apresenta uma alta superestimação dos dados de superfície.

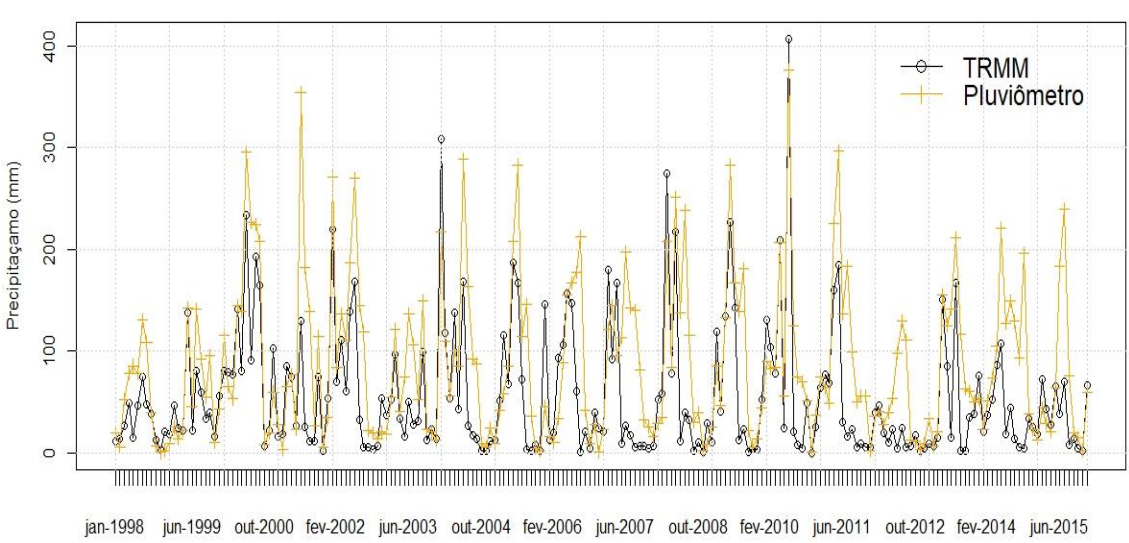

**Figura 10.** Precipitação mensal concentrada para a BH do Rio Mundaú.

Fonte: Autor, (2019).

A Figura 11 demonstra o comparativo para precipitação acumulada para a escala anual. Ao analisá-la, percebe-se que o satélite mantém a tendência em subestimar os dados observados para todos anos em estudo, independente da escala temporal em análise. Nota-se também que o período final, de 2013 a 2015, apresenta uma grande diferença entre os valores obtidos. Já em relação ao índice pluviométrico para a bacia, os anos de 1998, 1999 e 2012 apresentam índices bem inferiores aos demais.

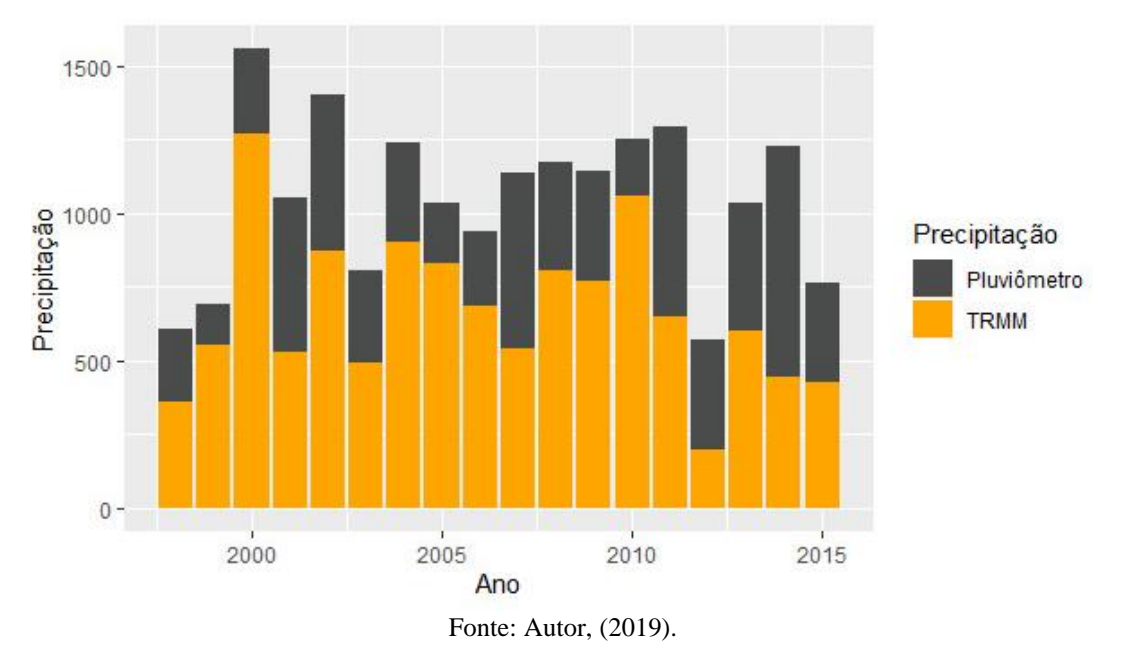

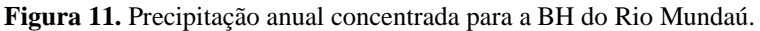

A Tabela 3 apresenta os resultados dos índices estatísticos, obtidos a partir da precipitação média mensal, erro médio (EM), raiz quadrada do erro quadrático médio (REQM) e dos coeficientes de Pearson (r) e de Nash-Sutcliffe (NS).

| EM                    |       | REOM   Pearson (r)   Nash (NS) |      |  |  |
|-----------------------|-------|--------------------------------|------|--|--|
| $-32,13$              | 65,10 | 0.69                           | 0.29 |  |  |
| Fonte: Autor, (2019). |       |                                |      |  |  |

**Tabela 3.** Coeficientes de desempenho para as estimativas de satélite.

O valor negativo encontrado para o coeficiente EM, reforça a forte tendência do satélite em subestimar os dados observados, tal resultado está em conformidade ao apresentado por Rozante et al. (2010), que encontrou a mesma tendência para o nordeste brasileiro. Os autores afirmam também que tal tendência está relacionada a deficiência dos produtos do TRMM em estimar a precipitação oriunda de nuvens "quentes", que ocorre na região. A tendência em subestimar os dados também foi encontrada em outros estudos em bacias e cidades do estado de Alagoas por Santana et al. (2018), Brito (2011) e Cunha et al. (2015), e para a cidade de Caruaru no estado de Pernambuco por Anjos et al*.* (2013).

O parâmetro REQM indica uma magnitude média dos erros, que pode ser considerada como elevada. Num estudo realizado por Anjos et al. (2016), em análise anual do parâmetro REQM para o período de 1998 a 2010, os valores do mesmo variaram de 0,7 a 92,7 e 2,2 a 71,7 entre as estimativas do satélite e o posto pluviométrico localizado na cidade de Floresta - PE e Ibimirim - PE, respectivamente, demonstrando assim que as estimativas não demonstraram um melhor desempenho para uma análise espacial em relação a uma análise pontual, como realizada entre um pixel e apenas um posto pluviométrico.

O valor do coeficiente de correlação de Pearson (r) encontrado indica que existe boa correlação entre as estimativas e os valores observados de precipitação para a bacia. Este valor é semelhante ao encontrado por Rocha (2015), em estudo realizado para a bacia do Rio Japaratuba – SE, em que r encontrado foi de 0,63, e por Viana et al. (2010) para estudo realizado para a região Sul do país, em que r foi de 0,68. Para o Estado da Paraíba, as estimativas apresentaram melhores correlações como apresentado por Soares et al*.* (2016), chegando a 0,99 e 0,93 para as mesorregiões do sertão e agreste, respectivamente.

O coeficiente de eficiência de Nash-Sutcliffe (NS) de 0,29 é considerado como baixo, já que apresenta resultado inferior a 0,5, conforme classificação realizada por Collischonn (2006). Melhores eficiências nas estimativas foram encontradas por Aires et al. (2016), para a bacia do Rio Paraopeba – MG, em que NS obtido foi de 0,81 e por Bernardi (2016), num estudo realizado para o Estado do Rio Grande do Sul, em que NS em média para o Estado foi de 0,52.

Além das medidas de desempenho apresentadas anteriormente, foi calculado o coeficiente de escoamento anual para as duas séries de dados de precipitação média e a vazão observada no posto de Rio Largo - AL, conforme mostra a Figura 12. Como os dados de satélite possui a tendência em subestimar os dados observados, o coeficiente de escoamento encontrado foi bem superior ao pluviômetro, com a principal exceção para o ano de 1999, em que os coeficientes calculados apresentaram valores inferiores e mais próximos.

Observa-se que os valores obtidos para o coeficiente de escoamento para o período de 2004 a 2010 foram levemente superiores aos demais anos. Este fato pode ser justificado devido que os índices pluviométricos para o período se mantiveram elevados, conforme apresentado na figura 12. Segundo Tucci (2000), o coeficiente de escoamento varia de acordo com a magnitude da precipitação, implicando em maiores valores para o coeficiente com o aumento dos índices de chuva, indicando que a capacidade de infiltração do solo foi atendida.

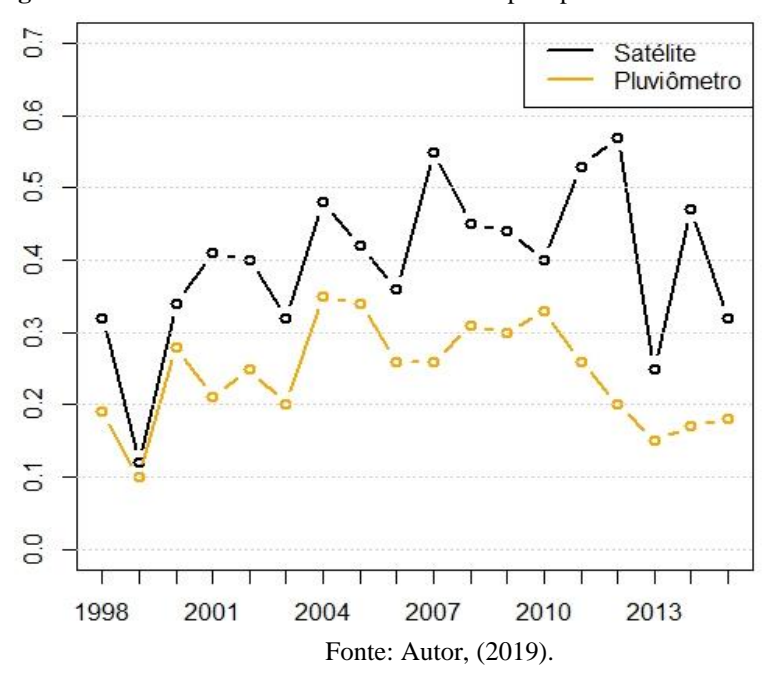

**Figura 12.** Coeficientes de escoamento obtidos para pluviômetro e satélite TRMM.

A análise dos coeficientes obtidos demonstra que a precipitação oriunda do TRMM resultaria em uma bacia com capacidade de saturação do solo inferior ao que expressa a precipitação observada pelo pluviômetro, devido a tendência apresentada pelas estimativas em subestimar os dados de pluviômetro.

As médias dos coeficientes de escoamento, para o período, foram de 0,24 e 0,40 para os dados provenientes de pluviômetro e satélite, respectivamente. Ambos os valores estão próximos ao encontrado por Alves (2016), que em estudo realizado para a bacia do Mundaú encontrou média de 0,30 para o coeficiente de escoamento, obtido através de dados do posto fluviométrico de Rio Largo e dados de pluviômetro da bacia, para o período de 1974 a 2008.

### **6.2 Modelagem hidrológica**

O período escolhido para a calibração do modelo foi de janeiro de 1998 a dezembro de 2008, resultando em um período de onze anos; o período restante, de janeiro de 2009 a dezembro de 2015, foi utilizado para a validação, totalizando um período de seis anos.

Como mencionado, para a inicialização do modelo, é necessário atribuir valores iniciais para o teor de umidade ( $T_{Uin}$ ) e o escoamento básico ( $E_{Bin}$ ). A primeira variável foi escolhida de acordo com a variação dessa para cada período, e a segunda, sendo o menor valor da vazão para o período de estudo. A Tabela 4 apresenta os respectivos valores de inicialização da modelagem.

| Período                                                     | $T_{\text{Uin}}$ (%) | $E_{\text{Bin}}$ (m <sup>3</sup> /s) |  |  |  |
|-------------------------------------------------------------|----------------------|--------------------------------------|--|--|--|
| Calibração                                                  | 15                   |                                      |  |  |  |
| Validação                                                   | 60                   | 1,55                                 |  |  |  |
| $E_{\alpha}$ <sub>114</sub> $\alpha$ <sub>1146</sub> (2010) |                      |                                      |  |  |  |

**Tabela 4.** Variáveis de entrada do modelo SMAP.

Fonte: Autor, (2019).

A diferença entre o teor de umidade inicial para cada período é decorrente da disparidade nos índices pluviométricos entre o ano de 1998 e 2009, como visto anteriormente na Figura 11. A mesma também demonstra que os anos anteriores a 2009 também são decorrentes de índices bem superiores ao ano de 1998, resultando assim em um teor de umidade do solo superior para o período de validação.

Os parâmetros calibrados para o modelo são apresentados na Tabela 5, conforme a fonte de dados de precipitação.

|                                                             | Parâmetros SMAP |                         |  |           |  |
|-------------------------------------------------------------|-----------------|-------------------------|--|-----------|--|
| Precipitação                                                | $Str$ (mm)      | Crec $(\%)$   Pes (ad.) |  | Kkt (mês) |  |
| <b>TRMM</b>                                                 | 700             | 45                      |  |           |  |
| Pluviômetro                                                 | 1800            |                         |  |           |  |
| $E_{\alpha}$ <sub>114</sub> $\alpha$ <sub>1146</sub> (2010) |                 |                         |  |           |  |

**Tabela 5.** Parâmetros calibrados para o modelo SMAP.

Fonte: Autor, (2019).

Ao analisar os parâmetros apresentados, pode-se observar de modo geral que as modelagens apresentam características divergentes para a bacia. Os valores encontrados para a capacidade de saturação do solo (Str) confirma a tendência apresentada pelo coeficiente de escoamento, em que a precipitação de satélite indica que o solo da bacia fica mais facilmente saturado para o modelo hidrológico, como discutido anteriormente.

Apesar da significante diferença, a calibração a partir do pluviômetro não resultou em um solo com alta capacidade de saturação, com base nos limites dos parâmetros impostos por Lopes (1999), segundo o autor tal parâmetro varia de 400 a 5000 mm para bacias brasileiras. Essa característica do solo da bacia é encontrada principalmente em sua parte superior como apresentado por Fragoso Jr. et al*.* (2010), segundo o autor tal região apresenta rocha cristalina aflorante, o que configura em um solo muito raso e com baixa capacidade de armazenamento.

Em estudo realizado por Araújo et al*.* (2009) para a bacia do Rio Siriri – SE, a capacidade de saturação encontrada foi de 1609 mm, já Campos et al. (2018) encontrou o parâmetro Str de 900 mm para a bacia do Rio Almada – BA e Nunes et al. (2014) determinou como Str o valor de 1371,33 mm para a bacia do Rio Piancó – PB. Os valores apresentados demonstram a variabilidade do mesmo para bacias do Nordeste brasileiro, com solos que se caracterizam pela baixa capacidade de armazenamento, assim como encontrado para o presente estudo, tendo maior proximidade ao modelo do pluviômetro.

O parâmetro Crec, que representa a capacidade de recarga do solo, apresentou diferenças significativas para os dois modelos. O valor do parâmetro encontrado para o pluviômetro é tipicamente atribuído para bacias do semiárido, como exposto por Alexandre et al. 2005, em um estudo realizado para o estado do Ceará. Segundo o autor, para bacias localizadas no semiárido, geralmente com fluxo intermitente, pode ser feita uma simplificação ao modelo considerando Crec igual a zero. Estudos confirmam tal afirmação como realizado por Vieira (2016) e Rampinelli e Costa (2015) para Bacia do Rio Ipanema – AL, Silva e Luz (2015) para uma sub-bacia do Rio Itapicuru-Mirim-BA e Nunes et al. (2014) para bacia do rio Piancó – PB.

Para o TRMM, o parâmetro Crec apresenta característica de uma bacia com elevada recarga subterrânea, como encontrado por Buchianeri (2004) para a bacia do Rio Grande – SP e por Barp (1999) para a bacia do Rio Guaporé – MT, em que Crec encontrado foi de 57,7% e 20%, respectivamente. Dessa forma, o parâmetro obtido para o TRMM não é adequado para a bacia, já que o valor encontrado é similar ao de regiões com grandes aquíferos que justifica a magnitude do parâmetro. Logo, o parâmetro Crec mais indicado para representar a bacia seria decorrente da modelagem com pluviômetro, já que a parte alta da bacia está inserida no semiárido nordestino.

O parâmetro de escoamento superficial (PES) também apresentou diferenças para as duas modelagens. Para o pluviômetro o parâmetro PES foi superior, já que o coeficiente de recarga subterrânea é igual a zero, a vazão é abastecida apenas pelo escoamento superficial. A constante de recessão (Kkt) manteve-se igual para as duas fontes de dados, apresentando menor sensibilidade do que os demais parâmetros durante a calibração dos modelos.

A Tabela 6 apresenta os valores encontrados para o coeficiente de eficiência de Nash-Sutcliffe e de correlação de Pearson.

| Período                                                            | Coeficiente Nash-Sutcliffe (NS) |             | Coeficiente de Pearson (r) |             |  |
|--------------------------------------------------------------------|---------------------------------|-------------|----------------------------|-------------|--|
|                                                                    | <b>TRMM</b>                     | Pluviômetro | <b>TRMM</b>                | Pluviômetro |  |
| Calibração                                                         | 0.56                            | 0.65        | 0.75                       | 0,85        |  |
| Validação                                                          | 0.57                            | 0.69        | 0.79                       | 0.87        |  |
| $\Gamma$ $\leftarrow$ $\Lambda$ $\leftarrow$ $\left($ <b>0010)</b> |                                 |             |                            |             |  |

**Tabela 6.** Parâmetros para a avaliação da modelagem.

Fonte: Autor, (2019).

Segundo Gotschalk e Motovilov (2000) *<sup>4</sup> apud* Collischon (2001), o modelo é classificado como bom para NS superior a 0,75, já para o intervalo de 0,36 a 0,75 os resultados são considerados como aceitáveis. Dessa forma, conforme apresenta a Tabela 6, as modelagens realizadas podem ser classificadas como aceitáveis. Já o coeficiente de Pearson, demonstra que ambos os modelos apresentam boas correlações com as vazões observadas, tendo o pluviômetro desempenho superior para ambos os coeficientes analisados.

Vale ressaltar que os resultados apresentados são similares para a calibração e validação de cada modelo, verificando a persistência do desempenho do modelo para ambos os períodos analisados. Outros autores que utilizaram o modelo SMAP obtiveram resultados semelhantes para o coeficiente NS, como encontrado por Oliveira et al. (2014) para a bacia do Rio Ijuí – RS em que NS foi de 0,67 para o período de simulação, por Vieira (2016) e Nunes et al. (2014) em que NS foi de 0,57 e 0,73 para a calibração e 0,68 e 0,69 para a validação, de modo respectivo.

As Figuras 13 e 14 apresentam os hidrogramas de calibração para os modelos que utilizaram dados de satélite e pluviômetro, respectivamente. A partir da análise dos hidrogramas, é possível observar que para a cheia do ano 2000 ambos os modelos apresentaram altas subestimativas da vazão observada. Para alguns picos de vazão do período, nos anos de 2002 e 2008, a modelagem pelo pluviômetro superestimou os dados observados, o oposto ao que apresenta a Figura 13, em que para 2002 o modelo com dados do TRMM obteve um bom acerto para o pico de vazão e para os demais anos apresentou em sua maior parte a subestimação dos dados. Ao analisar as vazões mínimas ambos os modelos apresentaram bons ajustes.

<sup>4</sup> Gottschalk, J. & Motovilov, Y. Macro-scale hydrological modelling – a scandinavian experience. International Symposium on: 'Can science and society save the water crisis in the 21 century – Reports from the World' Japan Society of Hydrology and Water Resources. Tokyo. pp. 38-45, 2000.

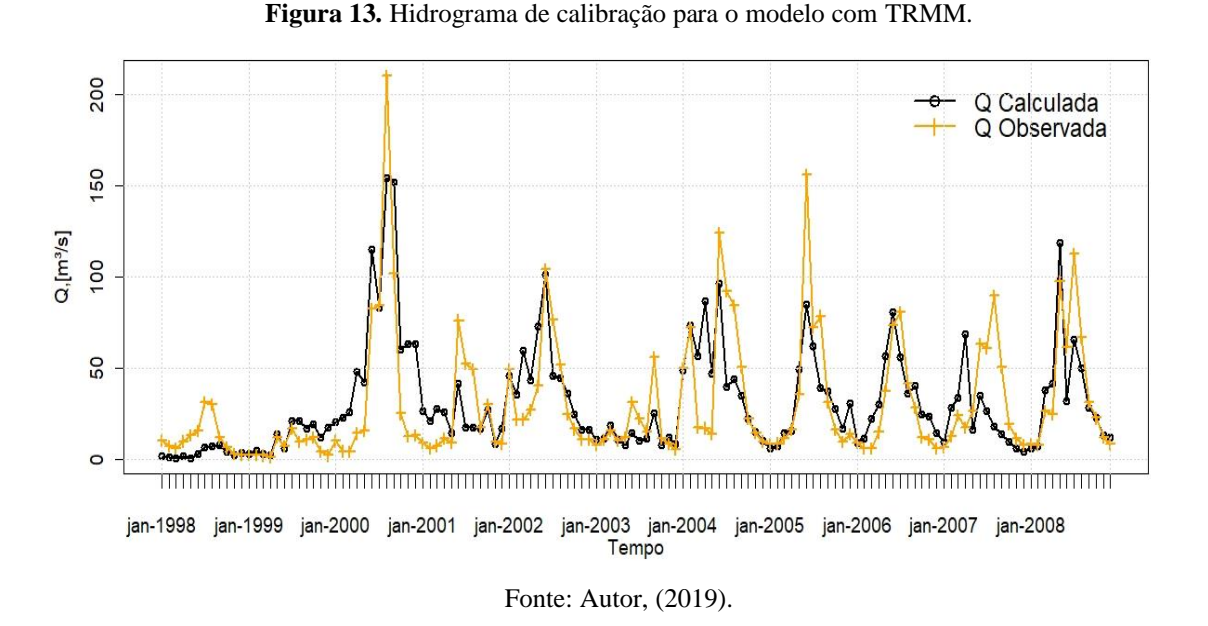

200 Q Calculada Q Observada 150  $Q, [m^3/s]$ 100 50  $\circ$ jan-1998 jan-1999 jan-2000 jan-2001 jan-2002 jan-2003 jan-2004 jan-2005 jan-2006 jan-2007 jan-2008 Tempo

**Figura 14.** Hidrograma de calibração para o modelo com Pluviômetro.

Fonte: Autor, (2019).

A seguir é apresentado os hidrogramas para o período de validação dos modelos pelo TRMM e pluviômetro, Figuras 15 e 16, respectivamente. Para a cheia da bacia em 2010, ambos os modelos subestimaram o valor da vazão observada, tendo o TRMM um desempenho superior para tal ocorrência. Para o ano inicial da validação, 2009, o hidrograma para o pluviômetro obteve um ajuste bem superior, com as vazões calculadas acompanhando as variações do ano.

Para o período a partir de 2011, o modelo do TRMM subestimou as vazões observadas, principalmente para os picos dos anos finais de validação, tendo melhor ajuste para as vazões mínimas. Já o segundo modelo, apresentou superestimativas para tal período, mas se ajustou melhor as variações da vazão.

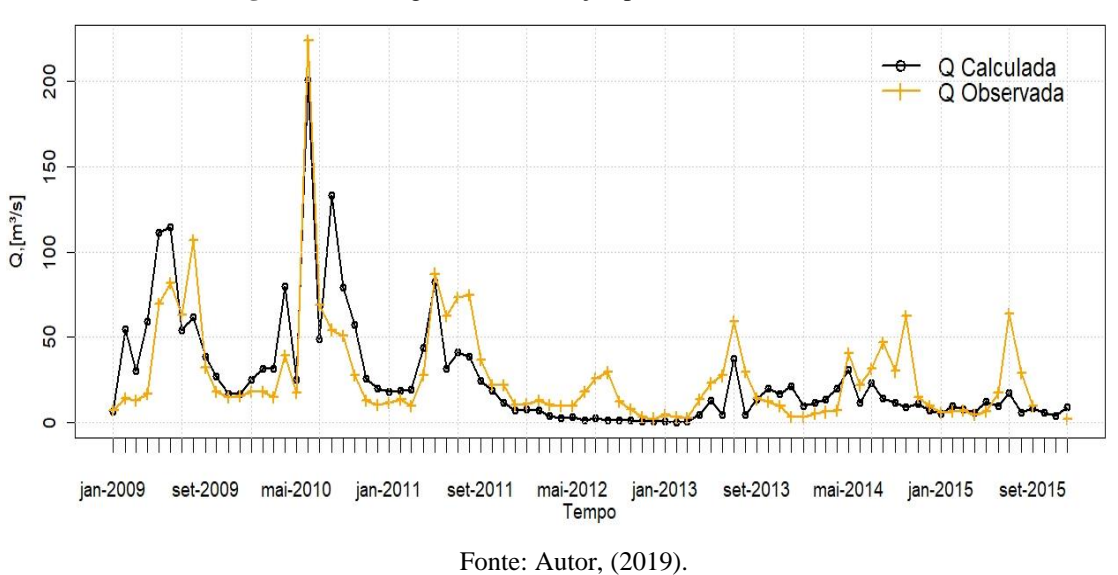

**Figura 15.** Hidrograma de validação para o modelo com TRMM.

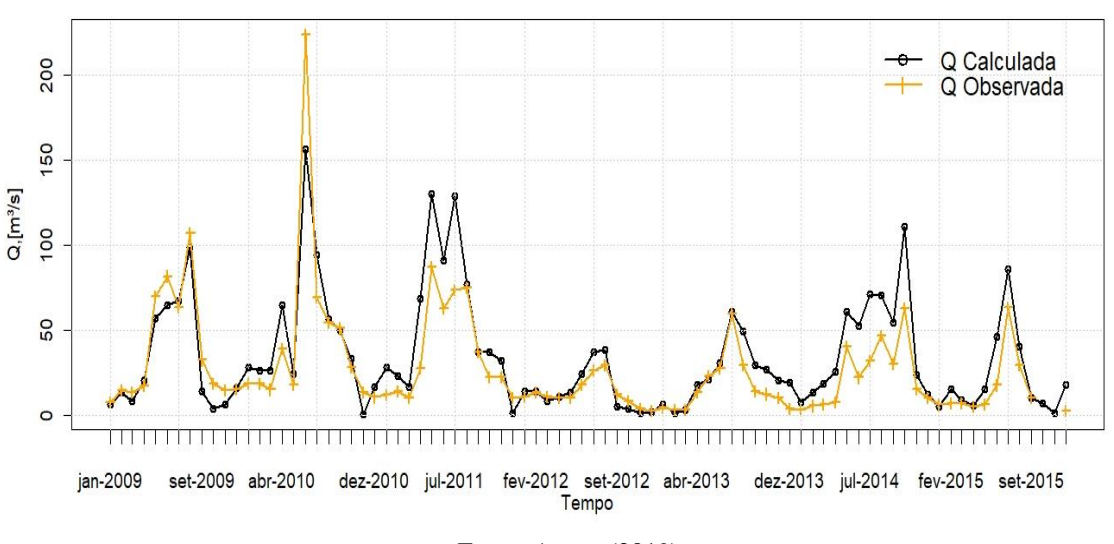

**Figura 16.** Hidrograma de validação para o modelo com Pluviômetro.

As Figuras 17 e 18, a seguir, representam os gráficos de dispersão entre a vazão observada e as calculadas. Tais gráficos demonstram que o modelo do pluviômetro resultou em vazões com uma maior tendência em superestimar os dados observados, no entanto como já demonstra os coeficientes de desempenho tais vazões estão mais próximas das observadas, devido a menor dispersão demonstrado na Figura 18, tal tendência é devida a diferença dos parâmetros calibráveis para ambos os modelos, conforme apresentado anteriormente.

Ao analisar as maiores vazões do período, no caso das cheias da bacia, ambos os modelos subestimaram as vazões, sendo a modelagem do TRMM com o melhor desempenho,

Fonte: Autor, (2019).

com vazões bem mais próximas as observadas, confirmando a análise dos hidrogramas realizada anteriormente.

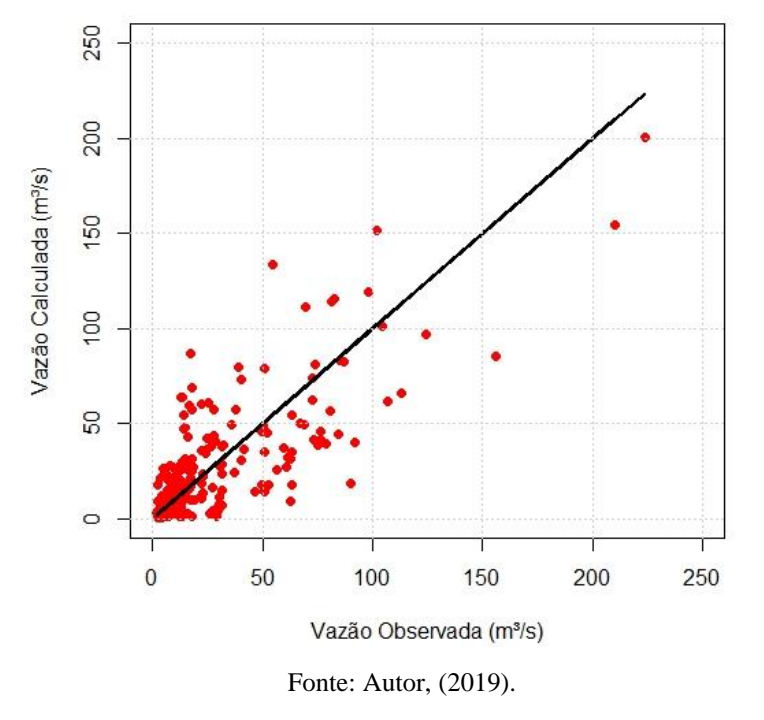

**Figura 17.** Relação entre vazão observada e calculada a partir do TRMM.

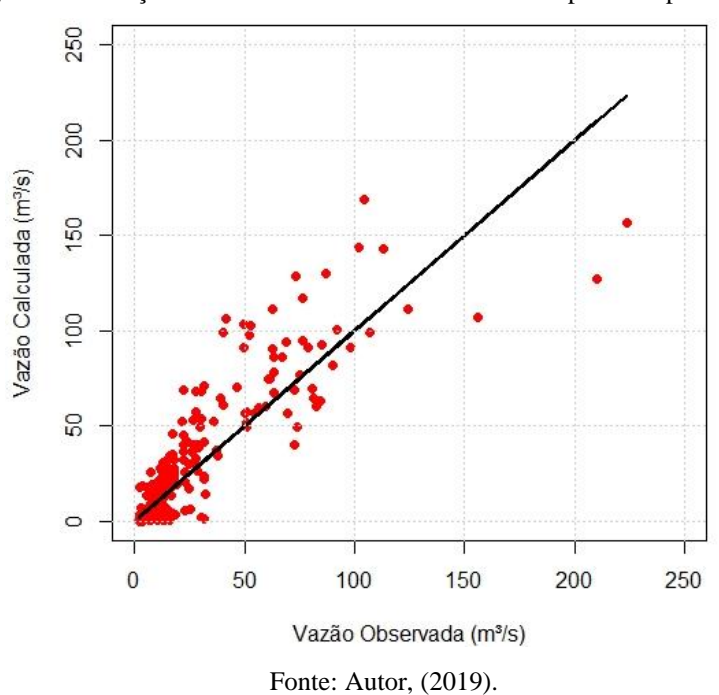

**Figura 18.** Relação entre vazão observada e calculada a partir do pluviômetro.

As curvas de permanência para cada modelagem são apresentadas a seguir, Figuras 19 e 20. A modelagem com o satélite apresentou melhor ajuste a curva com as vazões observadas, em que o pluviômetro apresenta vazões superestimadas até a Q60. Em relação a Q90, pode-se

observar que ambos os modelos apresentam a mesma tendência de subestimação, mas com o TRMM apresentando novamente melhor ajuste, assim como visto para a Q95.

Segundo Vieira (2016), tal tendência verificada de subestimar a curva de permanência pode gerar resultados mais confiáveis na gestão de recursos hídricos, já que apresenta uma margem de segurança para as análises.

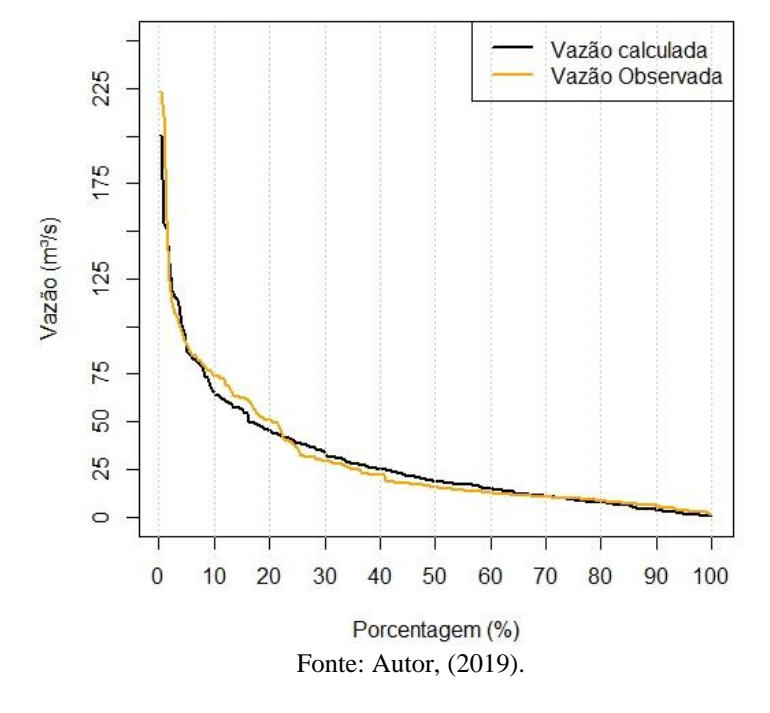

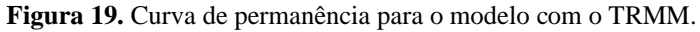

**Figura 20.** Curva de permanência para o modelo com o pluviômetro.

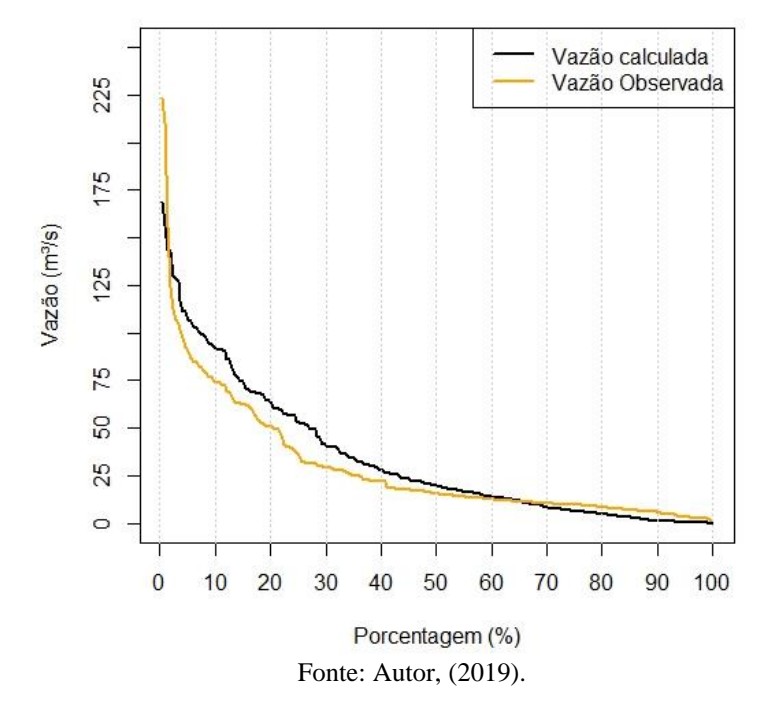

# **7. CONCLUSÃO**

A precipitação oriunda do satélite TRMM apresenta a capacidade de representar a variação pluviométrica para a bacia do Mundaú, assim como a sazonalidade, dessa forma estudar os parâmetros físicos e geomorfológicos que influenciam diretamente nas estimativas para cada época do ano, pode acarretar ajustes que podem minimizar tais erros e tornar tais resultados mais fidedignos a realidade.

A tendência em subestimar os dados de superfície, reforça a caraterística das estimativas do satélite para a região Nordeste. Tal tendência resultou em uma baixa eficiência para a região de estudo, como demonstrado para o coeficiente de Nash-Sutcliffe. Outras metodologias para a interpolação da precipitação podem gerar resultados mais eficientes e reduzir a magnitude da subestimação dos dados, dessa forma sugere-se a aplicação de outros métodos para a comparação com o inverso do quadrado da distância, como exemplo do método de *kriging*,

Os parâmetros calibráveis do modelo SMAP demonstra que as duas fontes de dados resultam em características divergentes para a bacia. As diferenças nos índices pluviométricos têm influência direta nas propriedades hidráulicas na entrada do modelo precipitação-vazão, principalmente ao analisar o parâmetro de recarga subterrânea.

Os dados de pluviômetro resultaram em melhores resultados para a modelagem, além dos parâmetros representarem melhor as condições da bacia. O produto do sensoriamento remoto mostrou-se capaz de representar a vazão para a bacia do Mundaú, através da calibração dos parâmetros do modelo utilizado, entretanto tais parâmetros resultantes da modelagem demonstram que tais dados ainda possuem deficiências para representar a bacia.

O satélite GPM (*Global Precipitation Measurement*), consiste em uma nova versão do satélite TRMM, com a função de avançar na eficiência das estimativas. Dessa forma, os resultados oriundos do GPM mostram-se como uma ferramenta com grande potencial para estudos hidrológicos da região, devido a resolução temporal e espacial de seus dados, sendo sugerido a comparação entre a eficiência dos dois satélites para a metodologia utilizada para o presente estudo.

Sugere-se também que seja aplicado a calibração automática para os dados utilizados neste estudo, com a finalidade de averiguar a caracterização dos parâmetros entre os dois tipos de calibração existentes, manual e automática. Outros modelos hidrológicos também podem ser utilizados, como exemplo têm-se os modelos distribuídos, que podem gerar resultados mais similares para os parâmetros do solo entre as duas fontes de dados, já que a análise espacial da bacia possui mais detalhes, devido a divisão espacial realizada por tais modelos. Outra aplicação, para os dados do satélite TRMM, seria com modelos baseados em redes neurais artificiais, que atualmente tem mostrado grande aplicabilidade na área da hidrologia.

# **REFERÊNCIAS**

AIRES, U. R. V. et al. **Estimativas de precipitação pluvial derivadas do sensor trmm para a bacia hidrográfica do Rio Paraopeba, MG**. Scientia Agraria, v. 17, n. 2, p. 57-66, 2016.

ALEXANDRE, A. M. B. et al. **Regionalizacao de Parametros de Modelos Hidrologicos**. In: XVI Simposio Brasileiro de Recursos Hidricos, Joao Pessoa – PB, 2005, Anais**.** Joao Pessoa: ABRH, 2005.

ALLEN, R. G. et al. **Crop evapotranspiration-Guidelines for computing crop water requirements-FAO**. Irrigation and drainage paper 56. Fao, Rome, v. 300, n. 9, p. D05109, 1998.

ALVES, A. L. **Efeito de teleconexões climáticas na variabilidade espaço-temporal dos índices de disponibilidade hídrica em uma bacia hidrográfica sob transição climática (tropical/semiárido).** Dissertação (Mestrado em Recursos Hídricos e Saneamento) – Centro de Tecnologia, Programa de Pós-Graduação em Recursos Hídricos e Saneamento, Universidade Federal de Alagoas, Maceió, 2016.

ANJOS, R. S. et al. **Uso da estimativa de precipitação do TRMM para a cidade de CARUARU-PE**. In Anais do I Workshop Internacional Sobre Água no Semiárido Brasileiro, Campina Grande, 2013.

ANJOS, R. S. et al**. Caracterização das chuvas através do satélite TRMM em Petrolândia-PE**. Revista Brasileira de Climatologia, v. 18, 2016.

ANA**, Agência Nacional de Águas**. HidroWeb. "Sistema de Informações Hidrológicas". Disponível em: < [http://hidroweb.ana.gov.br/>](http://hidroweb.ana.gov.br/). Acesso em 10 fevereiro. 2019.

APAC, **Agência Pernambucana de Águas e Clima**. Disponível em: [<http://www.apac.pe.gov.br/meteorologia/monitoramento-pluvio.php>](http://www.apac.pe.gov.br/meteorologia/monitoramento-pluvio.php). Acesso em 10 fevereiro. 2019.

ARAUJO, A. N. **Simulação Hidrológica com o uso de chuva estimada por Satélite.** 163 p. Dissertação (Mestrado em Engenharia de Recursos Hídricos e Ambiental) –Universidade Federal do Paraná, Curitiba. 2006.

ARAÚJO, C. E. S. et al. **Caracterização dos aqüíferos da bacia do rio siriri e estimativa de recarga subterrânea com os modelos weap e smap**. Águas Subterrâneas, v. 1, 2009.

AZEVEDO, C. D. S**. Análise da estimativa de precipitação PR-TRMM durante a estação chuvosa para os estados e Alagoas e Sergipe**. Dissertação (Mestrado em Meteorologia) – Instituto de Ciências Atmosféricas, Programa de Pós-Graduação em Meteorologia, Universidade Federal de Alagoas, Maceió, 2015.

BARP, A. R. B. **Modelagem chuva-vazão em bacias hidrográficas com suporte em redes neurais artificiais**. Tese de doutorado, Faculdade de Engenharia Civil, área de recursos hídricos. Universidade Estadual de Campinas. 1999.

BERNARDI, E. C. S. **Qualidade das estimativas de precipitação do satélite TRMM no estado do Rio Grande do Sul**. Dissertação de Mestrado, Programa de Pós-Graduação em Engenharia Ambiental, Universidade Federal de Santa Maria, Santa Maria - RS. 2016.

BIELENKI JÚNIOR, C. **Metodologia alternativa ao preenchimento de falhas para a geração de séries de precipitação mensal média de forma automatizada em ambiente SIG**. Tese de Doutorado. Universidade de São Paulo. 2018.

BRITO, P. L. C. de. **Estimativa pontual de precipitação via sensoriamento remoto**. Trabalho de Conclusão de Curso – Centro de Tecnologia, curso de Engenharia Civil, Universidade Federal de Alagoas, Maceió, 2011.

BRITO, T. R. R. L. de. **Modelagem hidrológica e hidráulica a partir de dados TRMM aplicada a análise de risco em áreas inundáveis: estudo de caso no município de Atalaia**. Dissertação (Mestrado em Recursos Hídricos e Saneamento) - Centro de Tecnologia, Programa de Pós-Graduação em Recursos Hídricos e Saneamento, Universidade Federal de Alagoas, Maceió, 2017.

BUCHIANERI, V. C. **Geração da série histórica de vazão por meio do modelo SMAP: subsídio para o plano de manejo da bacia do Rio Grande de Ubatuba**. Dissertação de Mestrado. Universidade de São Paulo. 2004.

CAMPOS, D. O. et al. **Application of the SMAP hydrological model to determine water production in a coastal catchment area.** Revista Brasileira de Geografia Física-ISSN: 1984- 2295, v. 11, n. 1, p. 124-138, 2018.

CHOW, V. T. et al. **Applied Hydrology.** International edition, MacGraw-Hill, Inc, 1988.

COLLISCHONN, B. **Uso de precipitação estimada pelo satélite TRMM em modelo hidrológico distribuído**. Dissertação de Mestrado, Programa de Pós-Graduação em Recursos Hídricos e Saneamento Ambiental, Universidade Federal do Rio Grande do Sul, Porto Alegre  $-$  RS. 2006.

COLLISCHONN, B. et al. **Desempenho do satélite TRMM na estimativa de precipitação sobre a bacia do Paraguai superior**. Revista Brasileira de Cartografia, v. 59, n. 1, 2007.

COLLISCHONN, W. **Simulação hidrológica de grandes bacias,** Tese de doutorado, Programa de Pós-Graduação em Recursos Hídricos e Saneamento Ambiental, Universidade Federal do Rio Grande do Sul, Porto Alegre – RS. 2001.

COSTA, D. D. **Previsão hidrológica de longo-prazo baseada em componentes climáticas em bacias hidrográficas semiáridas/tropicais**. Dissertação (Mestrado em Recursos Hídricos e Saneamento) - Centro de Tecnologia, Programa de Pós-Graduação em Recursos Hídricos e Saneamento, Universidade Federal de Alagoas, Maceió - AL. 2014.

CPRM; **Disponibilidade hídrica do Brasil – estudos de regionalização de vazões nas bacias hidrográficas brasileiras.** Recife, 2011.

CUNHA, A. H. F. et al. **Análise Da Estimativa De Precipitação Pelo Satélite Trmm No Estado De Alagoas.** in Anais do XXI Simpósio Brasileiro de Recursos Hídricos, Brasília, 2015.

DEVI, G. K. et al. **A review on hydrological models**. Aquatic Procedia, v. 4, p. 1001-1007, 2015.

DI BELLO, R. C. **Análise do Comportamento da Umidade do Solo no Modelo Chuva-Vazão SMAP II–Versão com Suavização Hiperbólica. Estudo de Caso: Região de Barreiras na Bacia do rio Grande–BA.** Dissertação (Mestrado em Ciências em Engenharia Civil), Universidade Federal do Rio de Janeiro. Rio de Janeiro-RJ. 2005.

FAYAL, M. de A. **Previsao de vazao por redes neurais artificiais e transformada wavelet**. Pontifícia Universidade Católica do Rio de Janeiro, Dissertação, Departamento de Engenharia Elétrica, 2008.

FIGUEIREDO, D. **Conceitos básicos de sensoriamento remoto.** São Paulo, 2005.

FRAGOSO JR., C. R. et al. **Reflexões sobre a cheia de junho de 2010 nas bacias do rio Mundaú e Paraíba**. X Simpósio Regional Brasileiro de Recursos Hídricos. Fortaleza/CE. 2010.

GONÇALVES, L. S. **Relações intensidade-duração-frequência com base em estimativas de precipitação por satélite**. Dissertação de Mestrado, Programa de Pós-Graduação em Recursos Hídricos e Saneamento Ambiental, Universidade Federal do Rio Grande do Sul, Porto Alegre – RS. 2011.

GONÇALVES, R. C. **Modelagem hidrológica do tipo de chuva-vazão via SMAP e TOPMODEL – Estudo de caso: bacia do rio Piabanha/RJ**. Dissertação (mestrado em Engenharia Civil) – Universidade Federal do Rio de Janeiro, Rio de Janeiro. 2008.

INMET, **Instituto Nacional de Meteorologia**. Disponível em: < [http://www.inmet.gov.br/portal/index.php?r=bdmep/bdmep>](http://www.inmet.gov.br/portal/index.php?r=bdmep/bdmep). Acesso em: 05 março. 2019.

JENSEN, J. R. **Sensoriamento Remoto do Ambiente - Uma Perspectiva em Recursos Terrestres**. Tradução da 2ª edição. ed. [S.l.]: Parêntese Editora, 2009. KIDD, C. **Satellite rainfall climatology: A review**. International Journal of Climatology: A Journal of the Royal Meteorological Society, v. 21, n. 9, p. 1041-1066, 2001.

LIMA, L. S. de. **Implementação de um modelo hidrológico distribuído na plataforma de modelagem Dinamica EGO**. Dissertação de Mestrado, Programa de Pós-Graduação em Análise e Modelagem de Sistemas Ambientais, Universidade Federal de Minas Gerais, Belo Horizonte – MG. 2011.

LOU, R. F. **Modelagem hidrológica chuva-vazão e hidrodinâmica aplicada na bacia experimental do rio Piabanha/RJ**. Dissertação (mestrado em Engenharia Civil) – Universidade Federal do Rio de Janeiro, Rio de Janeiro. 2010.

LOPES, J. E. G. **Manual do modelo SMAP**, 19 p. 1999.

LOPES, J. E. G.; BRAGA, B. P. F.; CONEJO, J. G. L**. SMAP – A simplified hydologic model, applied modelling in catchment hydrology**. Littleton: V. P. Singh, 1982.

LUCAS, E. W. M. et al. **Modelagem hidrológica determinística e estocástica aplicada à região hidrográfica do Xingu–Pará**. Revista Brasileira de Meteorologia, v. 24, n. 3, p. 308- 322, 2009.

MACEDO, M. J. H. **Aplicações De Redes Neurais Artificiais e Satélite TRMM na Modelagem Chuva-Vazão da Bacia Hidrográfica do Rio Paraguaçu/BA**. Tese de Doutorado. Universidade Federal de Campina Grande, 2013.

MACHADO, F. W. **Modelagem chuva-vazão mensal utilizando redes neurais artificiais**. Dissertação de Mestrado, Programa de Pós-Graduação em Engenharia de Recursos Hídricos e Ambiental, Universidade Federal do Paraná, Curitiba - PR. 2005.

MARCUZZO, F. F. N. et al. **Detalhamento Hidromorfológico da Bacia do Rio Mundaú**. In XIX Simpósio Brasileiro de Recursos Hídricos, Maceió. 2011.

MARTINEZ, C. A. E. **Calibração automática de modelo hidrológico com algoritmo baseado no comportamento de formigas**. Dissertação de Mestrado, Programa de Pós-Graduação em Recursos Hídricos e Saneamento Ambiental, Universidade Federal do Rio Grande do Sul, Porto Alegre – RS. 2014.

MONICO, J. F. G. et al. **Acurácia e precisão: revendo os conceitos de forma acurada**. Boletim de Ciências Geodésicas, v. 15, n. 3. 2009.

MONTE, B. E. O. **Mapeamento de inundações no município de Rio Largo (AL).** Dissertação (Mestrado em Recursos Hídricos e Saneamento) - Centro de Tecnologia, Programa de Pós-Graduação em Recursos Hídricos e Saneamento, Universidade Federal de Alagoas, Maceió - AL. 2013.

NASA. **Precipitation Measurement Missions Instruments**. Disponível em: <https://pmm.nasa.gov/trmm/trmm-instruments>. Acesso em: 18 mai. 2019a.

NASA. **Earth Data Search**, Disponível em: <https://search.earthdata.nasa.gov/search?q=TRMM\_3B42>. Acesso em 05 fevereiro. 2019b.

NASCIMENTO, F. A. B. **Uso do sistema de apoio ao gerenciamento de recursos hídricos para análise da segurança hídrica na bacia do rio Mundaú (AL/PE).** Dissertação (Mestrado em Recursos Hídricos e Saneamento) - Centro de Tecnologia, Programa de Pós-Graduação em Recursos Hídricos e Saneamento, Universidade Federal de Alagoas, Maceió - AL. 2016.

NASDA. **TRMM Data Users Handbook**. National Space Development Agency of Japan, Earth Observation Center. 2001.

NUNES, F. M. S. et al. **Modelagem Hidrologica Via Smap para Estimativa de Vazoes Mensais na Bacia do Rio Piancó.** Revista Verde de Agroecologia e Desenvolvimento Sustentável, v.9, n.3, p. 289-295, 2014.

OLIVEIRA, G. G. et al**. O desempenho das Redes Neurais Artificiais (RNAs) para simulação hidrológica mensal**. Revista Brasileira de Recursos Hídricos, v. 19, n. 2, p. 251- 265, 2014.

OLIVEIRA, G. P. C. **Modelagem hidrológica apoiada por sistema de informações geográficas**. Dissertação de Mestrado, Programa de Pós-Graduação em Análise e Modelagem de Sistemas Ambientais, Universidade Federal de Minas Gerais, Belo Horizonte – MG. 2015.

PASSOW, M. J. **TRMM: Trazendo o sensoriamento remoto de precipitação para sua sala de aula.** Terra e Didática, v. 6, n. 1, p. 3-8, 2010.

PEREIRA, T. A. S. **Análise e previsão de chuvas na estação seca do leste do Nordeste do Brasil: aplicação nas bacias dos rios Mundaú e Paraíba do Meio (AL/PE).** Tese de doutorado, Programa de Pós-Graduação em Engenharia Civil, Universidade Federal de Pernambuco, Recife - PE. 2017.

QUIROZ JIMÉNEZ, K. **Modelagem hidrológica com uso da estimativa de chuva por sensoriamento remoto**. Dissertação de Mestrado, Programa de Pós-Graduação em Recursos Hídricos e Saneamento Ambiental, Universidade Federal do Rio Grande do Sul, Porto Alegre  $-$  RS. 2011.

RAMPINELLI, C. G. & COSTA, M. G. **Avaliaçaão do modelo chuva-vazão smap em uma estação do semiárido nordestino com os algoritmos pso, ag e nelder mead e seus efeitos na definição das séries de vazões médias mensais** in Anais do XXI Simpósio Brasileiro de Recursos Hídricos, Brasilia. 2015.

RIBEIRO, L. C. **Precipitação estimada pelo satélite TRMM na região do estado de Roraima**. Trabalho de Conclusão de Curso, Universidade Federal de Roraima, Boa Vista – RR, 2018.

ROZANTE, J. R. et al. **Desempenho dos produtos de estimativa de precipitação do TRMM sobre a América do Sul**. in Congresso Brasileiro de Meteorologia, Belém. 2010.

ROCHA, Leonardo Teixeira. **Avaliação da viabilidade de uso de precipitações obtidas por sensoriamento remoto em simulações hidrológicas na bacia do rio Japaratuba/SE**. Dissertação de Mestrado Pós-Graduação em Recursos Hídricos - Universidade Federal de Sergipe, São Cristóvão, 2015.

SANTANA, R. S. P. de et al. **Análise comparative entre dados de precipitação estimados pelo satélite TRMM e dados observados em superfície em Delmiro Gouveia-AL** in Anais do XIV Simpósio de Recursos Hídricos do Nordeste, Maceió. 2018.

SANTOS, L. L. **MODELOS HIDROLÓGICOS: Conceitos e Aplicações**. Revista Brasileira de Geografia Física, v. 2, n. 3, p. 1-19, 2009.

SANTOS, K. A. dos. **Modelagem do acompanhamento e controle de cheias em bacias hidrográficas de grande variação de altitude. Estudo de caso: Bacia do Rio Mundaú**. Dissertação de Mestrado, Programa de Pós-Graduação em Engenharia Civil, Área de Tecnologia Ambiental e Recursos Hídricos, Universidade Federal de Pernambuco. 2013.

SEIBT, A. C. **Modelagem hidrológica da bacia hidrográfica do Córrego Botafogo– Goiânia–Go**. Dissertação de Mestrado, Programa de Pós-Graduação em Engenharia do Meio Ambiente, Universidade Federal de Alagoas, Goiânia – GO. 2013.

SERRÃO, E. A. O. et al. **Avaliação estatística entre as estimativas de precipitação da constelação gpm com trmm: uma análise a bacia hidrográfica do rio Solimões**. Revista brasileira de climatologia, v. 18. 2016.

SILVA, U. R. S. & LUZ, L. D. da; **Estudo de aplicabilidade do modelo hidrológico SMAP numa sub-bacia do Rio Itapicuro-Mirim/BA**. In: Anais XXI Simpósio Brasileiro de Recursos Hídricos, Brasilia – DF, 2015.

SOARES, A. S. D. et al. **Avaliação das estimativas de chuva do satélite TRMM no Estado da Paraíba**. Revista Brasileira de Recursos Hídricos, v. 21, n. 2, p. 288-299, 2016.

SOUZA, G. S. de et al. **Krigagem ordinária e inverso do quadrado da distância aplicados na espacialização de atributos químicos de um argissolo**. Scientia agraria, v. 11, n. 1, p. 073-081, 2010.

WALTHER, B. A. & MOORE, J.L. **The concepts of bias, precision and accuracy, and their use in testing the performance of species richness estimators, with a literature review of estimator performance.** Ecography, v. 28, n. 6, p. 815-829. 2005.

TODINI, E. **Hydrological catchment modelling: past, present and future.** Hydrology and Earth System Sciences, v. 11, n. 1, p. 468-482, 2007.

TUCCI, C. E. M. **Coeficiente de escoamento e vazão máxima de bacias urbanas**. Revista Brasileira de Recursos Hídricos, v. 5, n. 1, p. 61-68, 2000.

TUCCI, C. E. M. **Modelos hidrológicos**. 2. ed. Porto Alegre: Editora da UFRGS, 2005.

TUCCI, CEM; SANCHEZ, J.; SIMÕES LOPES, M. **Modelo matemático precipitaçãovazão IPH II.** Porto Alegre: Instituto de Pesquisas Hidráulicas da UFRGS. 64p. Recursos Hídricos. Publicação, n. 3, 1982.

VIANA, D. R. et al. **Avaliação das estimativas de precipitação 3B42 e 3B43 do satélite TRMM na Região Sul do Brasil**. In: Congresso Brasileiro de Meteorologia. 2010.

VIEIRA, M. A. C. M. **Análise da modelagem hidrológica do rio Ipanema com calibração manual do modelo SMAP**. Trabalho de Conclusão de Curso, Universidade Federal de Alagoas, Delmiro Gouveia-AL. 2016.

WMO – WORLD METEOROLOGICAL ORGANIZATION. **Guide to hydrologicals practices: Hydrology from measurement to hydrological information**. 6 ed. 2008.

#### **Apendice A – Obtenção de dados das imagens do satélite TRMM**

```
% este programa lê os arquivos do produto 3B42 do TRMM, no formato %HDF,
% extrai as taxas de precipitação sobre a área quadrada e escreve as
% precipitações em arquivos .txt
% Baseado no código escrito por Bruno Collischonn em maio de 2005, 
%adaptado
% por Rafael Santana e Thiago Pereira em 2011.
tic
clear, clc
% entra com os limites geográficos da área (atenção: múltiplos de 0.25°)
xmin=-36.75;
xmax=-35.75;
ymin=-9.75;
% entra com a data de início da extração dos dados
ymax=-8.5;
dia_in=1;
mes_in=1;
ano in=1998; %com 4 algarismos.
dia_fim=31;
mes fim=12;
ano fim=1999; %com 4 algarismos
%aqui converte para colunas e linhas do TRMM (cresce de W para E e de S
%para N, a partir de 50°S e 180°W, com pixel de 0.25°)
cmin=(xmin+180)/.25+1;
cmax=(xmax+180) / .25;lmin=(ymin+50)/.25+1;
lmax=(ymax+50)/.25;num in=datenum(ano in,mes in,dia in);
num fim=datenum(ano fim,mes fim,dia fim);
nt=num_fim-num_in+1;
%define o tamanho da matriz
chst=zeros(cmax-cmin+1,lmax-lmin+1);
for i=1:nt
    dia(i)=day(num_in+i-1);
    mes(i)=month(num_in+i-1);
    ano(i)=year(num \overline{in+i-1});
    str ano=num2str(year(i+num_in-1));
    str_mes=num2str(month(i+num_in-1)+100);
    str\overline{dia}=num2str(day(i+num\overline{in-1})+100);
     %extrai e escreve os valores dos arquivos hora 0 até hora 9
    for j=1:4abre arg(j,:)=['3B42.19' str ano(3:4) str mes(2:3) str dia(2:3)'.0'num2str(\overline{3} \times j - 3) '.7.HDF'];
    a=hdfread(abre arg(j,:), 'precipitation');
     for l=lmin:lmax
        lat=1*0.25-50.125; for c=cmin:cmax
              long=c*0.25-180.125;
             if a(c, 1) < 0a(c,1) = -99999; else
                  % integra a precipitação para acumulado de 3 horas
                 a(c,1)=3*a(c,1); end
              % se for escrever o primeiro valor, cria o arquivo,
              % se não abre e escreve a partir do último valor
             if (i == 1) & (j == 1) nome=[num2str(floor(abs(100*long))) 
num2str(floor(abs(100*lat))) '.txt'];
```

```
 fid=fopen(nome, 'wt');
                  fprintf(fid, '%6d %5d %5d %11.2f\n', dia(i), mes(i), 
ano(i), a(c,1));
                  fclose(fid);
             else
                 nome=[num2str(floor(abs(100*long))) 
num2str(floor(abs(100*lat))) '.txt'];
                 fid=fopen(nome, 'at');
                 fprintf(fid, '%6d %5d %5d %11.2f\n', dia(i), mes(i), 
ano(i), a(c,1));
                  fclose(fid);
             end
         end
     end
     end
%extrai e escreve os valores dos arquivos hora 12 até hora 21
for j=5:8abre arg(j,:)=['3B42.19' str ano(3:4) str mes(2:3) str dia(2:3) ].'num2str(3*j-3) '.7.HDF'];
    a=hdfread(abre arg(j,:), 'precipitation');
     for l=lmin:lmax
         lat=l*0.25-50.125;
         for c=cmin:cmax
            if a(c, 1) < 0a(c,1) = -99999; else
                a(c,1)=3*a(c,1); end
             long=c*0.25-180.125;
             nome=[num2str(floor(abs(100*long))) 
num2str(floor(abs(100*lat))) '.txt'];
             fid=fopen(nome, 'at');
             fprintf(fid, '%6d %5d %5d %11.2f\n', dia(i), mes(i),ano(i), 
a(c,1);
             fclose(fid);
         end
     end
end
end
toc
```
## **Apêndice B – Obtenção da precipitação de entrada do modelo**

```
#Este algoritmo acumula as estimativas de 3 em 3 horas, para estimativas 
#mensais
#O programa também apresenta o cálculo da precipitação concentrada, para 
entrada no modelo
#Escrito por Rafael Santana e Thiago Pereira, em 2019. Através do #software 
R.
#Entrada do pixel que se deseja acumular as estimativas
pixel <- "3662912.txt"
#O carregamento dos arquivos txt foi realizado conforme os dados do TRMM 
#em cada pasta
#EXTRAI DADOS DE 1998 ATE 1999
caminho <-
file.path("C:","Users","Admin","Documents","UFAL","Pesquisa","TCC","Arquivo
s TRMM",1,pixel)
#INSERE OS DADOS EM UMA MATRIZ (DATA FRAME) COM O NOME dados.precip 
dados <- read.table(caminho)
b \leftarrow \dim(dados)n \le -b[1]d1 <- 24 #Numero de meses por pasta
p1 \le -\text{rep}(0, d1)for (i in 1:d1) { 
   while(j \le n) {
      if (dados[j, 2] == dados[j+1, 2]) {
             Pr1 \leftarrow dados[j, 4]p1[i] = p1[i] + Pr1 }
       else {
             Pr1 \leftarrow dados\left[\dagger, 4\right]p1[i] = p1[i] + Pr1i = i + 1 }
      j \le -j + 1 } 
} 
#EXTRAI DADOS DE 2000 ATE 2002
caminho <-
file.path("C:","Users","Admin","Documents","UFAL","Pesquisa","TCC","Arquivo
s TRMM",2,pixel)
#INSERIR OS DADOS EM UMA MATRIZ (DATA FRAME) COM O NOME dados.precip 
dados <- read.table(caminho)
b \le -\dim(\text{dados})n \le -b[1]d2 <- 36 #Numero de meses por pasta
p2 <- rep(0,d2)
for (i in 1:d2) { 
   while(j \le n) {
      if (dados[j, 4] == -9999.00)dados[j, 4] = -9999 }
      if (dados[j,2] == dados[j+1,2]) {
             Pr2 \le - dados[j, 4]p2[i] = p2[i] + Pr2 }
       else {
             Pr2 \le - dados[j, 4]p2[i] = p2[i] + Pr2i = i + 1 }
```

```
j \le -j + 1 } 
} 
#EXTRAI DADOS DE 2003 ATE 2007
caminho <-
file.path("C:","Users","Admin","Documents","UFAL","Pesquisa","TCC","Arquivo
s TRMM",3,pixel)
#INSERIR OS DADOS EM UMA MATRIZ (DATA FRAME) COM O NOME dados.precip 
dados <- read.table(caminho)
b \le -\dim(\text{dados})n \le -b[1]d3 <- 60 #Numero de meses por pasta
p3 \le -\text{rep}(0, d3)for (i in 1:d3) { 
   while(j \le n) {
      if (dados[j, 4] == -9999.00)dados[j, 4] = -99999 }
      if (dados[j, 2] == dados[j+1, 2]) {
             Pr3 \le - dados\lceil j, 4 \rceilp3[i] = p3[i] + Pr3 }
       else {
             Pr3 \le - dados[j, 4]p3[i] = p3[i] + Pr3i = i + 1 }
      j \le -j + 1 } 
} 
#EXTRAI DADOS DE 2008 ATE 2010 (09)
caminho <-
file.path("C:","Users","Admin","Documents","UFAL","Pesquisa","TCC","Arquivo
s TRMM",4,pixel)
#INSERIR OS DADOS EM UMA MATRIZ (DATA FRAME) COM O NOME dados.precip 
dados <- read.table(caminho)
b \leftarrow \dim(dados)n \le -b[1]d4 <- 33 #Numero de meses por pasta
p4 <- rep(0,d4)
for (i in 1:d4) { 
   while(j \le n) {
      if (dados[j, 4] == -9999.00)dados[j, 4] = -99999 }
      if (dados[j,2] == dados[j+1,2]) {
             Pr4 \leftarrow dados[j,4] p4[i] = p4[i] + Pr4
       }
       else {
             Pr4 \leftarrow dados[j,4]p4[i] = p4[i] + Pr4i = i + 1 }
      j \le -j + 1 } 
} 
#EXTRAI DADOS DE 2010 (10) ATE 2012
caminho <-
file.path("C:","Users","Admin","Documents","UFAL","Pesquisa","TCC","Arquivo
s TRMM",5,pixel)
```

```
#INSERIR OS DADOS EM UMA MATRIZ (DATA FRAME) COM O NOME dados.precip 
dados <- read.table(caminho)
b \leftarrow \dim(dados)n \le -b[1]d5 <- 27 #Numero de meses por pasta
p5 < - rep(0, d1)for (i in 1:d5) { 
   while(j \le n) {
      if (dados[j, 4] == -9999.00)dados[j, 4] = -99999 }
      if (dados[j, 2] == dados[j+1, 2]) {
             Pr5 \leftarrow dados\left[\dagger, 4\right]p5[i] = p5[i] + Pr5 }
       else {
             Pr5 \leftarrow dados\left[\dagger, 4\right]p5[i] = p5[i] + Pr5i = i + 1 }
      j \le -j + 1 } 
} 
#EXTRAI DADOS DE 2013 ATE 2017
caminho <-
file.path("C:","Users","Admin","Documents","UFAL","Pesquisa","TCC","Arquivo
s TRMM",6,pixel)
#INSERIR OS DADOS EM UMA MATRIZ (DATA FRAME) COM O NOME dados.precip 
dados <- read.table(caminho)
b \leftarrow \dim(dados)n < -b[1]d6 <- 60 #Numero de meses por pasta
p6 \leq - rep(0, d1)for (i in 1:d6) { 
   while(j \leq n) {
      if (dados[j, 4] == -9999.00)dados[j, 4] = -99999 }
      if (dados[j,2] == dados[j+1,2]) {
             Pr6 \leftarrow dados\left[\dagger, 4\right]p6[i] = p6[i] + Pr6 }
       else {
             Pr6 \leftarrow dados[j,4]p6[i] = p6[i] + Pr6i = i + 1 }
      j \le -j + 1 } 
} 
#EXTRAIR DADOS DE 2018
caminho <-
file.path("C:","Users","Admin","Documents","UFAL","Pesquisa","TCC","Arquivo
s TRMM",7,pixel)
#INSERIR OS DADOS EM UMA MATRIZ (DATA FRAME) COM O NOME dados.precip 
dados <- read.table(caminho)
b \leftarrow \dim(dados)n <- b[1]
d7 <- 12 #Numero de meses por pasta
p7 <- rep(0,d1)
for (i in 1:d7) {
```

```
while(j \le n) {
      if (dados[j, 4] == -9999.00)dados[j, 4] = -9999 }
      if (dados[j, 2] == dados[j+1, 2]) {
            Pr7 \le - dados[j, 4] p7[i] = p7[i] + Pr7
       }
       else {
            Pr7 \le - dados\lceil j, 4 \rceilp7[i] = p7[i] + Pr7i = i + 1 }
      j \le -j + 1 } 
} 
#Escreve os dados de cada vetor, em uma matriz em txt
P1 \leq C(p1, p2, p3, p4, p5, p6, p7)#Gera um arquivo em txt com os dados mensais de precipitação
mes 3662912 \le - matrix(P1, ncol=1)
write.table(mes_3662912,"C:/Users/Admin/Documents/UFAL/Pesquisa/TCC/Arquivo
s TRMM/Mensal/mes 3662912.txt")
##PRECIPITAÇÃO CONCENTRADA
#Carregar os arquivos com a precipitação mensal
pixel <- "mes_3587862.txt"
caminho <-
file.path("C:","Users","Admin","Documents","UFAL","Pesquisa","TCC","Arquivo
s TRMM","Mensal",pixel)
p1 <- read.table(caminho)
pixel <- "mes_3587887.txt"
caminho <-
file.path("C:","Users","Admin","Documents","UFAL","Pesquisa","TCC","Arquivo
s TRMM", "Mensal", pixel)
p2 <- read.table(caminho)
pixel <- "mes_3587912.txt"
caminho <-
file.path("C:","Users","Admin","Documents","UFAL","Pesquisa","TCC","Arquivo
s TRMM","Mensal",pixel)
p3 <- read.table(caminho)
pixel <- "mes_3587937.txt"
caminho <-
file.path("C:","Users","Admin","Documents","UFAL","Pesquisa","TCC","Arquivo
s TRMM", "Mensal", pixel)
p4 <- read.table(caminho)
pixel <- "mes_3612862.txt"
caminho <-
file.path("C:","Users","Admin","Documents","UFAL","Pesquisa","TCC","Arquivo
s TRMM","Mensal",pixel)
p5 <- read.table(caminho)
pixel <- "mes_3612887.txt"
caminho <-
file.path("C:","Users","Admin","Documents","UFAL","Pesquisa","TCC","Arquivo
s TRMM","Mensal",pixel)
p6 <- read.table(caminho)
pixel <- "mes_3612912.txt"
caminho <-
file.path("C:","Users","Admin","Documents","UFAL","Pesquisa","TCC","Arquivo
s TRMM", "Mensal", pixel)
p7 <- read.table(caminho)
pixel <- "mes_3612937.txt"
```
caminho < file.path("C:","Users","Admin","Documents","UFAL","Pesquisa","TCC","Arquivo s TRMM", "Mensal", pixel) p8 <- read.table(caminho) pixel <- "mes\_3637862.txt" caminho < file.path("C:","Users","Admin","Documents","UFAL","Pesquisa","TCC","Arquivo s TRMM", "Mensal", pixel) p9 <- read.table(caminho) pixel <- "mes\_3637887.txt" caminho < file.path("C:","Users","Admin","Documents","UFAL","Pesquisa","TCC","Arquivo s TRMM","Mensal",pixel) p10 <- read.table(caminho) pixel <- "mes\_3637912.txt" caminho < file.path("C:","Users","Admin","Documents","UFAL","Pesquisa","TCC","Arquivo s TRMM","Mensal",pixel) p11 <- read.table(caminho) pixel <- "mes\_3637937.txt" caminho < file.path("C:","Users","Admin","Documents","UFAL","Pesquisa","TCC","Arquivo s TRMM", "Mensal", pixel) p12 <- read.table(caminho) pixel <- "mes\_3662862.txt" caminho < file.path("C:","Users","Admin","Documents","UFAL","Pesquisa","TCC","Arquivo s TRMM","Mensal",pixel) p13 <- read.table(caminho) pixel <- "mes\_3662887.txt" caminho < file.path("C:","Users","Admin","Documents","UFAL","Pesquisa","TCC","Arquivo s TRMM", "Mensal", pixel) p14 <- read.table(caminho) pixel <- "mes\_3662912.txt" caminho < file.path("C:","Users","Admin","Documents","UFAL","Pesquisa","TCC","Arquivo s TRMM","Mensal",pixel) p15 <- read.table(caminho) pixel <- "mes\_3662937.txt" caminho < file.path("C:","Users","Admin","Documents","UFAL","Pesquisa","TCC","Arquivo s TRMM", "Mensal", pixel) p16 <- read.table(caminho) #Organizar os vetores em uma única variável(matriz)  $P \leftarrow \text{cbind}(p1, p2, p3, p4, p5, p6, p7, p8, p9, p10, p11, p12, p13, p14, p15, p16)$ #Transpor matriz de precipitação  $PT < - t(P)$ #Para que o R leia com uma única matriz, sem vetores Precip1 <- matrix(PT, nrow=16) #Entrada do vetor com as distâncias entre o centroide dos pixels e o centroide da bacia d1 <- c(59.99837177, 43.5483993, 41.53570958, 55.55281108, 46.3452289, 21.09803251, 16.5782692, 40.46071036, 47.03029792, 22.55302054, 18.39199988, 41.24052809, 61.5858651, 45.69578158, 43.77898088, 57.25690369) #Equacionamento da precipitação média (Passo a passo)  $d2 < - d1^2$  $d3 < -1/d2$ num <- Precip1 \* d3 num2 <- colSums(num, na=TRUE)

denom <- sum(d3) precip.concentrada <- num2/denom #Gera um arquivo em txt com os dados mensais da precipitação concentrada precip <- matrix(precip.concentrada, ncol=1) write

### **Apêndice C – Modelo SMAP**

```
#Este programa implementa o modelo hidrológico SMAP, versão mensal.
#O algoritmo tambem apresenta a plotagem do hidrograma.
#Escrito por Rafael Santana e Thiago Pereira, em 2019. Através do software 
R.
#Parâmetros calibraveis de entrada
#Inserir os valores dos parâmetros do modelo
Sat \leftarrowPes <-
Crec <-
kkt <-
#Teor de umidade inicial e escoamento básico inicial
#Inserir os valores iniciais
Tuin <-
Ebin <-
#Área de drenagem da bacia em km²
Ad < -#Ajuste na unidade dos parâmetros
kk = 0.5^{\circ}(1/kkt)Crec = Crec/100Tuin = Tuin/100
#Carregar dados de entrada, Precipitação e Evapotranspiração
caminho <-
file.path("C:","Users","Admin","Documents","UFAL","Pesquisa","TCC","SMAP -
MENSAL","Arquivos do teste","precip.txt")
Precip <- read.table(caminho)
caminho <-
file.path("C:","Users","Admin","Documents","UFAL","Pesquisa","TCC","SMAP -
MENSAL","Arquivos do teste","etm.txt")
Etm <- read.table(caminho)
#Criar variáveis 
d <- dim(Precip) 
Rsolo \leq rep(0, d[1])
Rsub \leftarrow rep(0, d[1])
Qcalc < - rep(0,d[1])#Inicialização do Modelo SMAP
Rsolo[1] = Sat*TuinRsub[1] = Ebin/(1-kk)/Ad*2630#Modelo SMAP
for (i in 1:d[1]) {
    Tu = Rsolo[i]/Sat
   Es = Precip[i, 1] *Tu^Pes
   Er = Etm[i,1]*TuRec = Rsolo[i]*Crec*(Tu^4)Eb = (1-kk) * Rsub[i]Rsolo[i+1] = Rsolo[i] + Precip[i,1] - Es - Er - RecRsub[i+1] = Rsub[i] + Rec - Eb
```

```
Qcalc[i] = (Es+Eb)*Ad/2630}
#Carregar dados da vazão observada
caminho <-
file.path("C:","Users","Admin","Documents","UFAL","Pesquisa","TCC","SMAP -
MENSAL","Qobs.txt")
Qobs <- read.table(caminho, header=T)
#Necessário a instalação dos seguintes pacotes (hydrogof) e (hydroTSM)
library(hydroGOF)
library(hydroTSM)
#Calculo do coeficiente de Nash-Sutcliffe
Qcalc <- matrix(Qcalc, ncol=1) #Convertendo p/ matriz, para leitura da 
função NSE 
Nash <- NSE(Qcalc, Qobs, na.rm=FALSE)
#Calculo do coeficiente de correlação (Pearson)
Pearson <- rPearson(Qcalc, Qobs)
#Adicionar periodo de estudo
dat <- mip("1980-01-01", "1985-12-01") 
#Plotagem do hidrograma
ggof(as.numeric(Qcalc), as.zoo(Qobs), na.rm=TRUE, dates = c(dat), pt.style 
= "ts", ftype = "o", gof.leg = TRUE, digits=3, gofs=c("ME", "MAE", "RMSE", 
"PBIAS", "NSE", "d", "r", "R2"), legend = c("Q Calculada","Q Observada"), 
leg.cex=1.5, tick.tstep = "months", lab.tstep = "months", main =
"Calibração", xlab = "Tempo", ylab = "Q, [m<sup>3</sup>/s]", col = c("Black", "orange"),
cex = c(1, 1), cex.axis=1.15, cex.lab=1.15, lwd = c(2, 2), lty = c(1, 1),
```

```
pch = c(1, 3))
```
## **Apêndice D – Plotagem dos gráficos**

```
#Este algoritmo foi escrito para o cálculo e plotagem da curva de 
permanencia, grafico de dispersão
#Coeficiente de escoamento, graficos de precipitação mensal e anual.
#Escrito por Rafael Santana e Thiago Pereira, em 2019. Através do software 
R.
##CURVA DE PERMANENCIA
#Carrega arquivos de vazão observada e calculada
caminho <-
file.path("C:","Users","Admin","Documents","UFAL","Pesquisa","TCC","SMAP -
MENSAL","Qobs.txt")
Qobs <- read.table(caminho)
caminho <-
file.path("C:","Users","Admin","Documents","UFAL","Pesquisa","TCC","SMAP -
MENSAL","Qcalc-TRMM.txt")
Qcalc <- read.table(caminho)
#Preparação dos dados de vazão para plotagem da curva
Qobs <- as.matrix(Qobs)
Qcalc <- as.matrix(Qcalc)
a \leftarrow is .na(Qobs)for (i in 1:length(Qcalc)) {
    if ( a[i, 1] == TRUE ) {
        Qcalc[i, 1] = NA }
} 
qcalc <- sort(Qcalc, decreasing = TRUE)
qobs \leq sort(as.matrix(Qobs), decreasing = TRUE)
b1 <- 1:length(qcalc) #Como os dados p/ a vazão calc e obs são iguais terão 
a mesma "frequencia"
b2 \leftarrow (b1/length(qcalc)) *100#Plotagem da curva, é importante configurar o gráfico de acordo com as 
#preferencias do usuário.
plot(qcalc~b2, type="l", axes=TRUE, col=c("black"), main="Curva de 
permanência", xlab="Porcentagem (%)", ylab="Vazão (m³/s)", ylim=c(0,250), 
yaxp=c(0,250,10), xaxp=c(0,100,10), lwd=2)
par(new=TRUE)
plot(qobs~b2,type="l", axes=FALSE, ylim= c(0,250), ann=FALSE, 
col=c("orange"), lwd=2)
legend("topright", legend=c("Vazão calculada","Vazão Observada"), 
col=c("black","orange"),lty=1, lwd=c(2,2))
abline(v=seq(0,100,10), col = "lightgray", lty = "dotted", lwd =par("lwd"))
##GRAFICO DE DISPERSÃO 
Qobs <- as.matrix(Qobs)
Qcalc <- as.matrix(Qcalc)
Qobs2 <- Qobs
```

```
plot(Qcalc~Qobs,type="p", xlab = "Vazão Observada (m^3/s)", ylab = "Vazão
Calculada (m^3/s)", col=c("red"), pch=c(16), main="Grafico de dispersão",
ylim=c(0,250), xlim=c(0,250), yaxy=c(0,250,5), xaxy=c(0,250,5))par(new=TRUE)
plot(Qobs~Qobs2,type="l", axes=FALSE, ann=FALSE, ylim=c(0,250), 
xlim=c(0,250), col=c("black"), lwd = c(2))
abline(v=seq(0,250,50),h=seq(0,250,50), col = "lightgray", lty = "dotted",
lwd = par('lwd'')##COEFICIENTE DE ESCOAMENTO
#Cálculo do coeficiente
#OBS: necessário carregar os dados de precipitação
Precip1 <- matrix(as.matrix(Precip), nrow=12)
p.int <- colSums(Precip1)
Qobs1 <- matrix(as.matrix(Qobs), nrow=12)
q.ano <- (colMeans(Qobs1, na.rm=TRUE)) * (60*60*24*365)
C.esc = (q.ano) / (p.int* (Ad*1000))#Carrega os valores do coeficiente de escoamento, calculado conforme 
#anteriormente apresentado
caminho <-
file.path("C:","Users","Admin","Documents","UFAL","Pesquisa","TCC","SMAP -
MENSAL","C-Pluv.txt")
Pluv <- read.table(caminho)
caminho <-
file.path("C:","Users","Admin","Documents","UFAL","Pesquisa","TCC","SMAP -
MENSAL","C-TRMM.txt")
Trmm <- read.table(caminho)
Pluv <- as.matrix(Pluv)
Trmm <- as.matrix(Trmm)
#Insere o período de estudo
dat <- seq(1998,2015, by=1)
#Plotagem do gráfico com os coeficientes de escoamento
plot(Trmm~dat, type="b", col=c("black"), xlab="Ano", ylab="Coeficiente de 
escoamento", ylim=c(0,0.7), xaxp=c(1998,2015,17), lwd=2)
par(new=TRUE)
plot(Pluv~dat,type="b", axes=FALSE, ann=FALSE, col=c("orange"), 
ylim=c(0,0.7),lwd=2)
abline(h=seq(0,0.7,0.1), col = "lightgray", lty = "dotted", lwd =
par("lwd"))
legend("topright", legend=c("Satélite","Pluviômetro"), 
col=c("black", "orange"), lty=1, lwd=c(2,2))
##PlUVIOGRAMA MENSAL
#Carrega os dados de precipitação de cada fonte de dados.
caminho <-
file.path("C:","Users","Admin","Documents","UFAL","Pesquisa","TCC","SMAP -
MENSAL","Precip_pluv.txt")
Pluv <- read.table(caminho)
```

```
caminho <-
file.path("C:","Users","Admin","Documents","UFAL","Pesquisa","TCC","SMAP -
MENSAL","Precip_TRMM2.txt")
TRMM <- read.table(caminho)
library(hydroGOF) #Instalar pacote
library(hydroTSM) #Instalar pacote
dat <- mip("1998-01-01", "2015-12-01") #Adicionar periodo de estudo
ggof(as.zoo(TRMM), as.zoo(Pluv), na.rm=TRUE, dates = c(dat), pt.style =
"ts", ftype = "o", gof.leg = FALSE, digits=3, gofs=c("ME", "MAE", "RMSE", 
"PBIAS", "NSE", "d", "r", "R2"), legend = c("TRMM","Pluviômetro"), 
leg.cex=1.5, tick.tstep = "months", lab.tstep = "months", main =
"Pluviograma", xlab = "Tempo",ylab = "Precipitaçamo (mm)", col = 
c("Black","orange"), cex = c(0.5, 0.5), cex. axis=1, cex. lab=1, 1wd = c(1.7)1.7), lty = c(1, 1), pch = c(1, 3)##PlUVIOGRAMA ANUAL, escrito com a colaboração de Adriano Reis
# Leitura do arquivo base
caminho pluviograma <- file.path("Precip pluv.txt")
pluviometro <- read.table(caminho_pluviograma)
caminho trmm <- file.path("Precip_TRMM2.txt")
TRMM <- read.table(caminho trmm)
# Transformando os dados em matriz
# Pluviômetro
pluviometro_matriz <- as.matrix(pluviometro)
pluviometro_colunas <- matrix(pluviometro_matriz, ncol=18)
# TRMM
TRMM_matriz <- as.matrix(TRMM)
TRMM_colunas <- matrix(TRMM_matriz, ncol=18)
## Soma das colunas
# Pluviômetro
pluviometro_soma <- colSums(pluviometro_colunas)
# TRMM
TRMM_soma <- colSums(TRMM_colunas)
# PREPARAÇÃO DOS DADOS PARA O GGPLOT2
# Data frame com anos e dados do Pluviômetro
ano pluviometro <- c(1998:2015)
dataframe_pluviometro <- data.frame(ano_pluviometro, pluviometro_soma)
# Data frame com anos e dados do TRMM
ano trmm <- c(1998:2015)
dataframe trmm <- data.frame(ano trmm, TRMM soma)
# GRÁFICO COM O GGPLOT2
# Gráfico do Pluviômetro
grafico <- ggplot(data = dataframe_pluviometro, 
                 aes(x = ano pluviometro, y = pluviometro soma,
                      fill="Pluviômetro")) +
```
```
 geom_bar(stat="identity") # + (Código abaixo modifica o espaçamento de 
anos)
  # scale_x_continuous(breaks = scales::pretty_breaks(n = 18)) +
   # scale_y_continuous(breaks = scales::pretty_breaks(n = 18))
   # Gráfico do TRMM
grafico \leq- grafico + geom bar(data = dataframe trmm,
                              aes(x = ano trmm, y = TRMM soma,
fill="TRMM"),
                               stat="identity")
# Configuração do gráfico
grafico <- grafico + labs(title="Pluviômetro vs TRMM",
                           fill = "Precipitação",
                          x = "Ano",y = "Precipitação") +
  scale fill manual(values = c("#4a4b4b", "orange"))
```